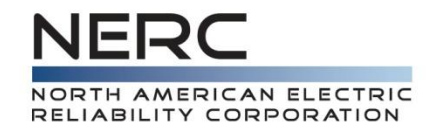

# **Order No. 754** Data Request Portal

Scott Barfield-McGinnis, Standards Developer Portal Application Training August 29, 2013

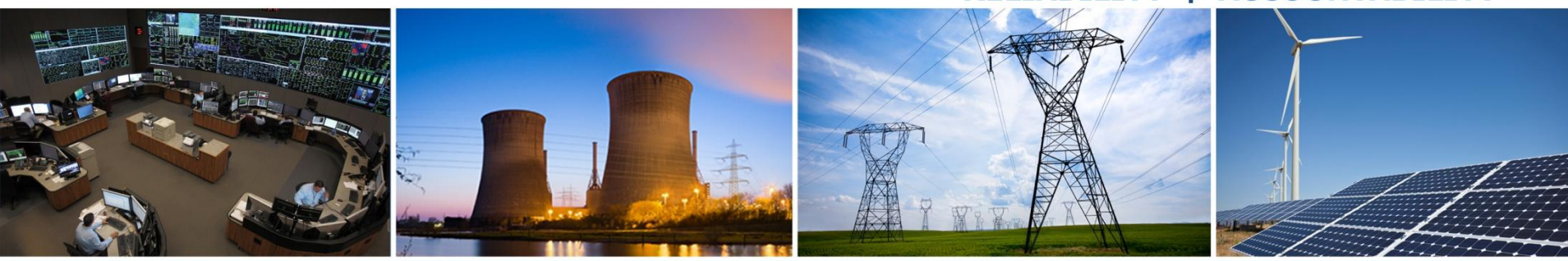

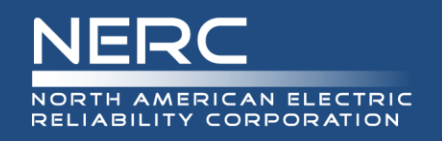

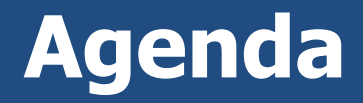

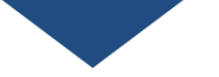

- Administrative
- •NERC Antitrust Guidelines & Disclaimer
- •Navigation to Order No. 754 Portal
- Registration (Everyone)
	- New and Existing NERC Users
- •Data Entry
- Closing Information
- •Q & A Session

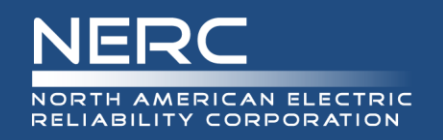

# **Administrative**

## • Presentation materials

- Wording in this presentation is used for presentation purposes and may not reflect minor changes made to the production portal application
- $\blacksquare$  Presentation is intended to inform those Transmission Planners that are submitting data for the Order No. 754 Data Request on the functionality of the data portal
- Informal Question and Answer (Q & A) at the end
	- Q & A session will only address portal questions

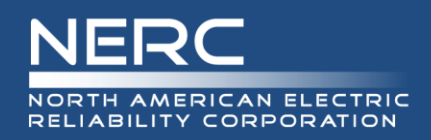

It is NERC's policy and practice to obey the antitrust laws and to avoid all conduct that unreasonably restrains competition. This policy requires the avoidance of any conduct that violates, or that might appear to violate, the antitrust laws. Among other things, the antitrust laws forbid any agreement between or among competitors regarding prices, availability of service, product design, terms of sale, division of markets, allocation of customers or any other activity that unreasonably restrains competition. It is the responsibility of every NERC participant and employee who may in any way affect NERC's compliance with the antitrust laws to carry out this commitment.

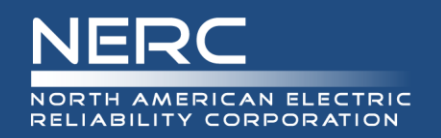

• Participants are reminded that this meeting is public. Notice of the meeting was posted on the NERC website and widely distributed. The notice included the number for dial-in participation. Participants should keep in mind that the audience may include members of the press and representatives of various governmental authorities, in addition to the expected participation by industry stakeholders.

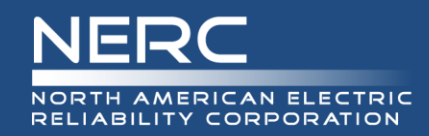

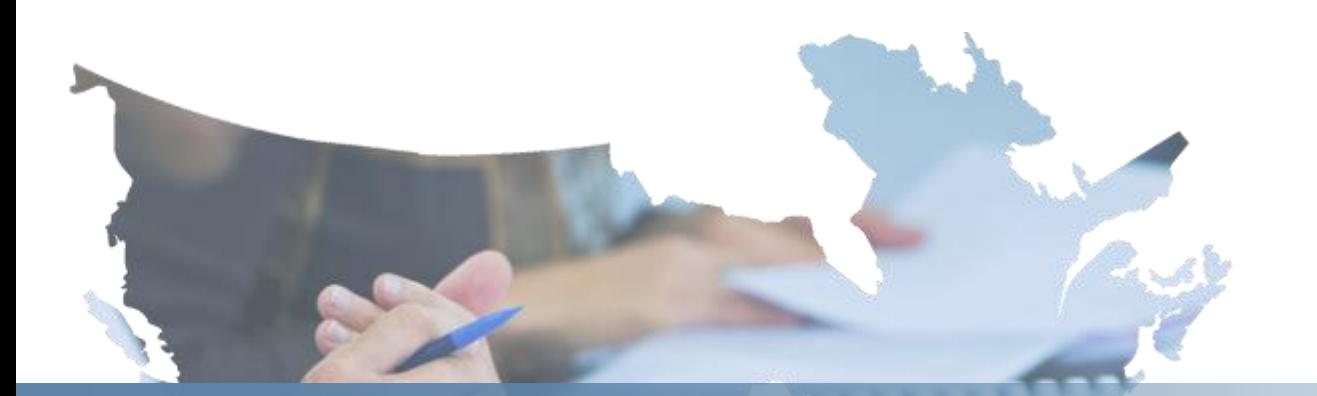

# **Navigation to Order No. 754 Portal**

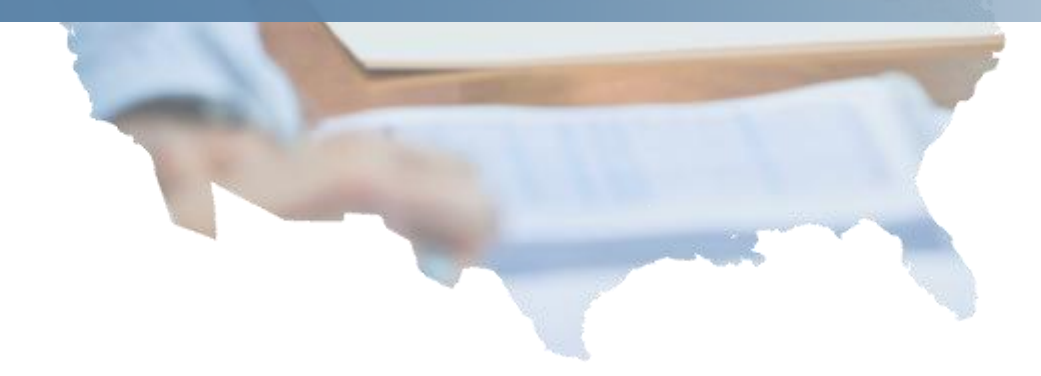

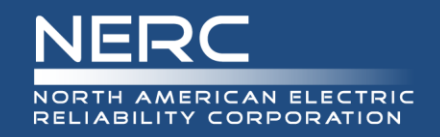

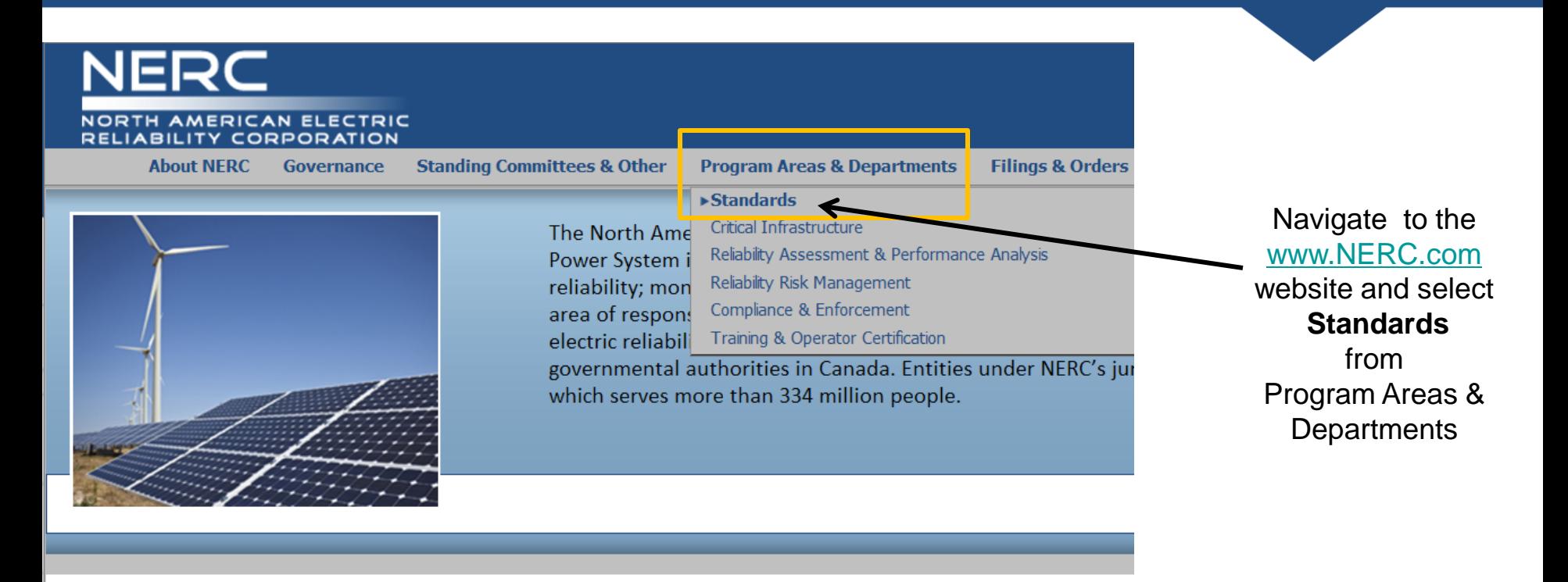

#### **Headlines & News**

- Þ NERC Board Approves 2014 Budget, ESCC Charter and Adopts 3 ▶ **Reliability Standards** August 16, 2013
- Statement on the 2003 Blackout 10th Anniversary ь August 14, 2013
- NERC Pleased with Senators Efforts on Cybersecurity Act of 2013 July 30, 2013
- NERC, NATF Sign Memorandum of Understanding to I **Cooperation, Coordination of Reliability Activities** July 10, 2013
- NERC Identifies Key Initiatives, Priorities for Bulk Po **System Reliability at FERC Technical Conference** July 09, 2013
- Make Plans to Attend NERC's Third Annual Grid Secur **Conference** July 01, 2013

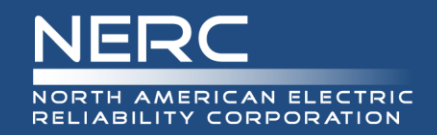

#### NORTH AMERICAN ELECTRIC RELIABILITY CORPORATION

**About NERC** 

Governance

**Standing Committees & Other Program Areas & Departn** 

#### **Reliability Standards**

**US Enforcement Dates** Complete Set of Reliability Standards

Glossary of Terms Used in Reliability Standards

**Functional Model** 

**VRF Matrix** 

**VSL Matrix** 

#### Reliability Standards Development

Reliability Standards Development Plan Project Tracking Spreadsheet Projected Posting Schedule Standard and Project Cross Reference Standard Drafting Team Rosters Standard Drafting Team Vacancies Regional Standards Development **Balloting Committees** 

**Program Areas & Departments > Standards** 

## **Standards**

NERC Reliability Standards are develop ANSI-accredited process that ensures t persons who are directly and materiall the North American Bulk-Power Syster demonstrates the consensus for each s interests of all stakeholders; provides f opportunity for comment; and enables in a timely manner. NERC's ANSI-accred process is defined in the Standard Proc reliability and market interface princip

NERC Reliability Standards define the r planning and operating the North Ame are developed using a results-based ap performance, risk management, and er Reliability Functional Model defines th performed to ensure the Bulk Electric 9 Once in Standards select **Reliability Standards Development** from the left navigation pane

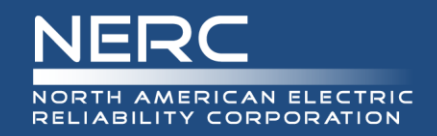

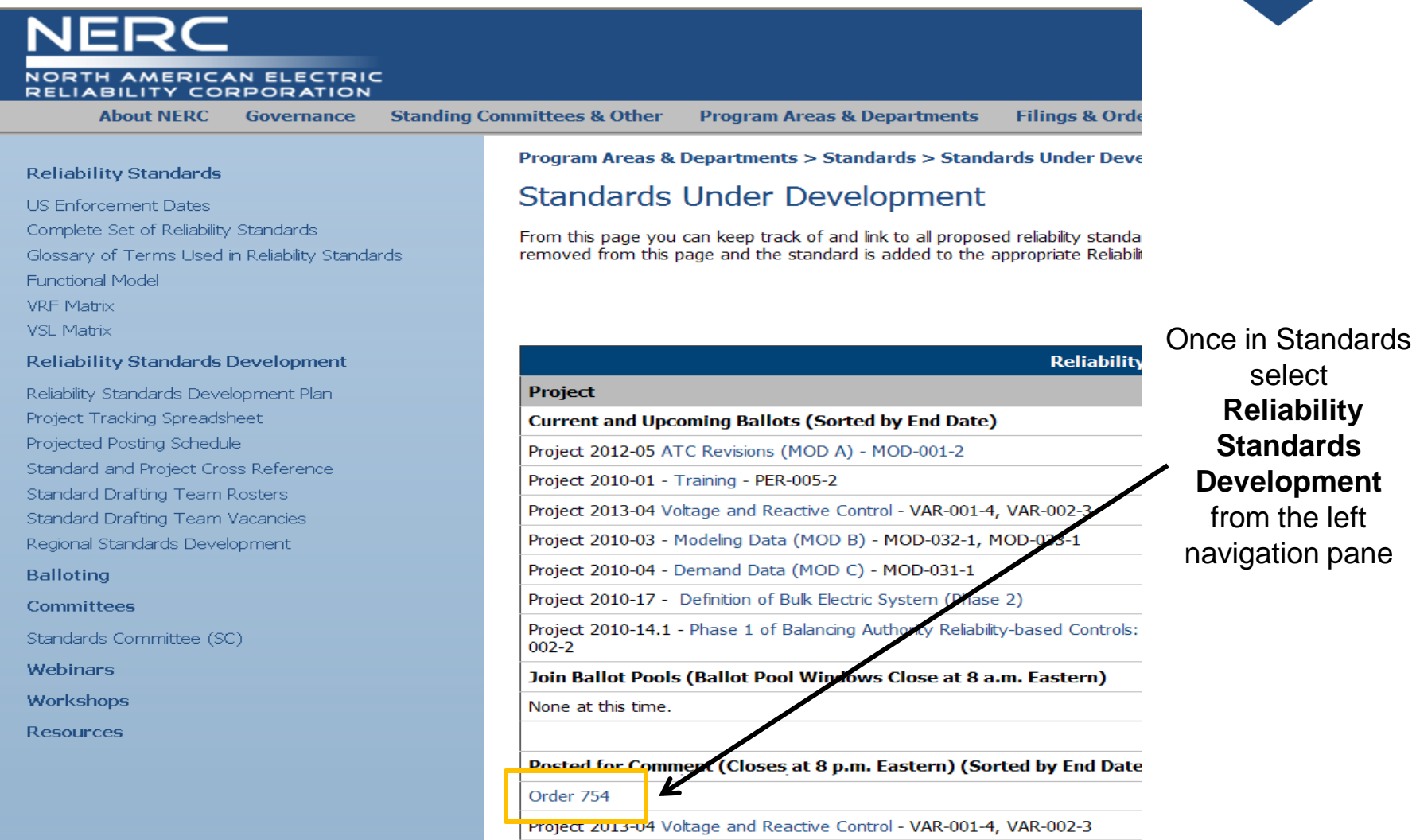

**Draiget 2010.02** Madeline Data (MOD D) MOD 022.1 MOD 022.1

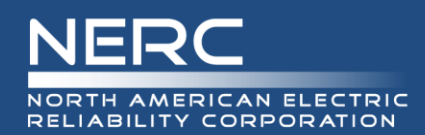

#### **Purpose /Industry Need:**

The participants in the technical conference perceived a reliability concern regarding the comprehensive assessment of potential protection system failures by registered entities. The group agreed on the need to study if a gap exists regarding the study and resolution of a single point of failure on protection systems. Note: This is not a "redundancy of protection systems" issue. The issue is, do the requirements in the transmission planning reliability standards adequately address the analysis and discovery of a protection system failure in order develop plans to meet the performance requirements for the BES (i.e. TPL-001, 002, 003, and 004).

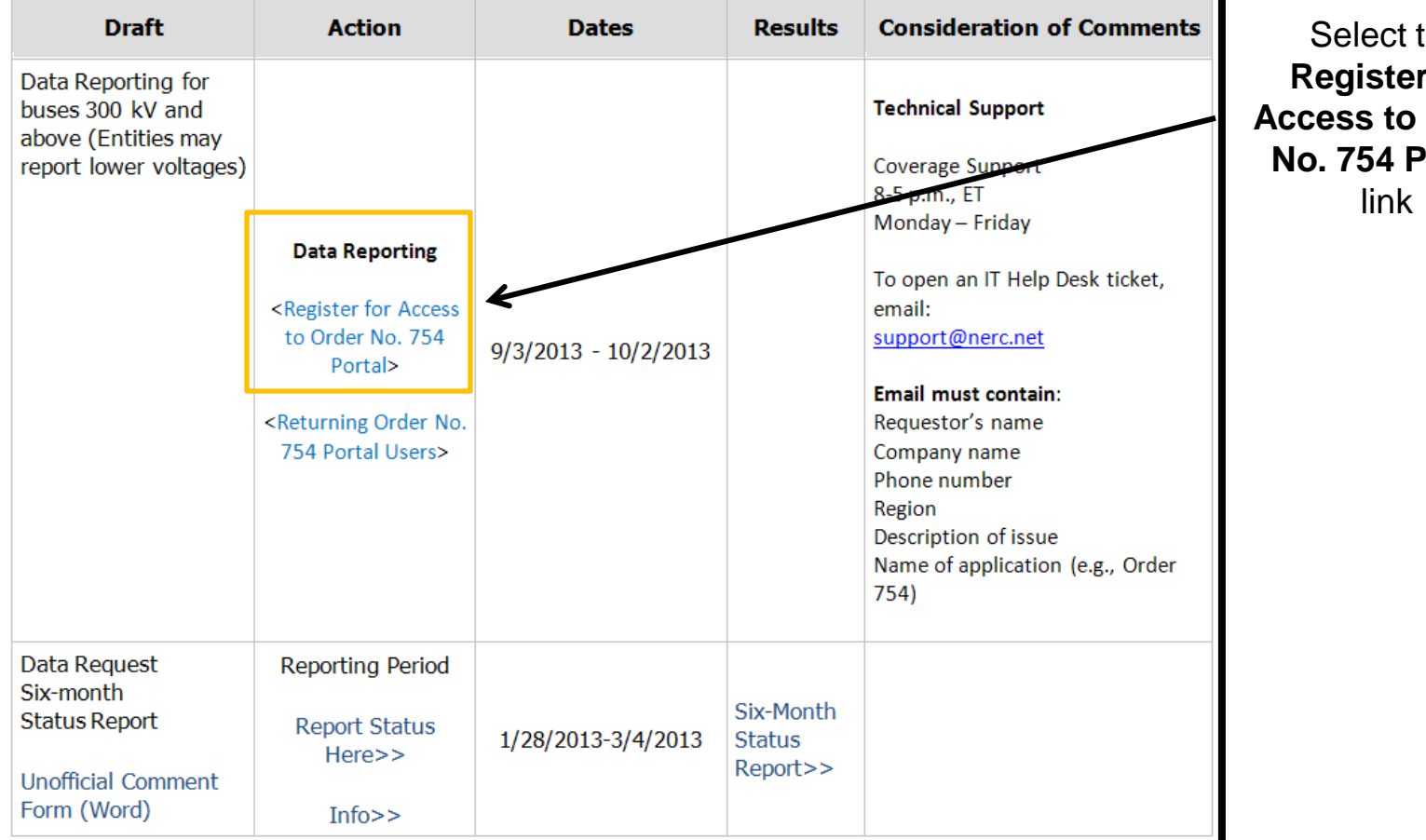

the r for **Order Portal** 

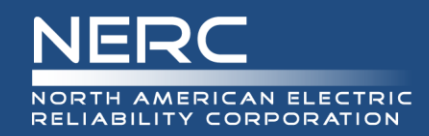

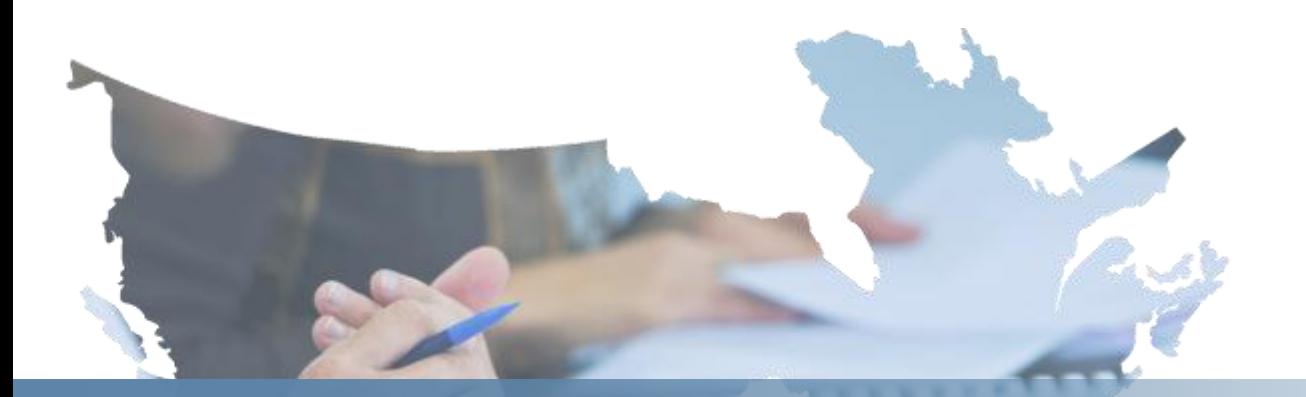

# **New NERC User Registration**

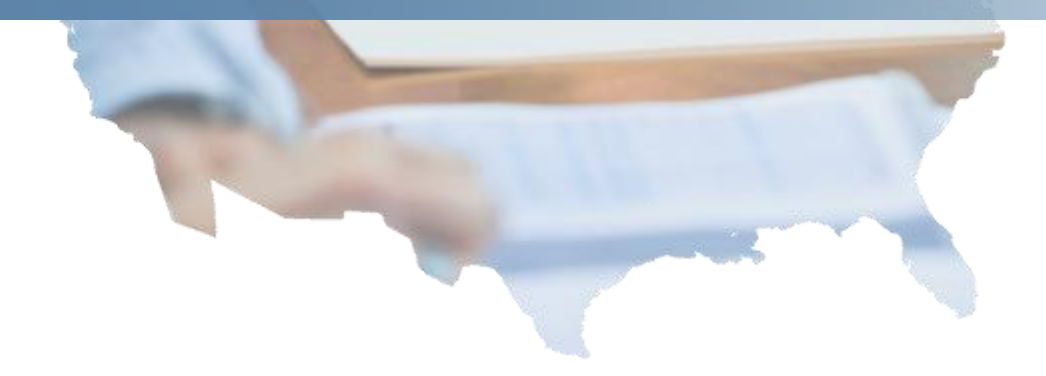

# **New NERC User – Step 1**

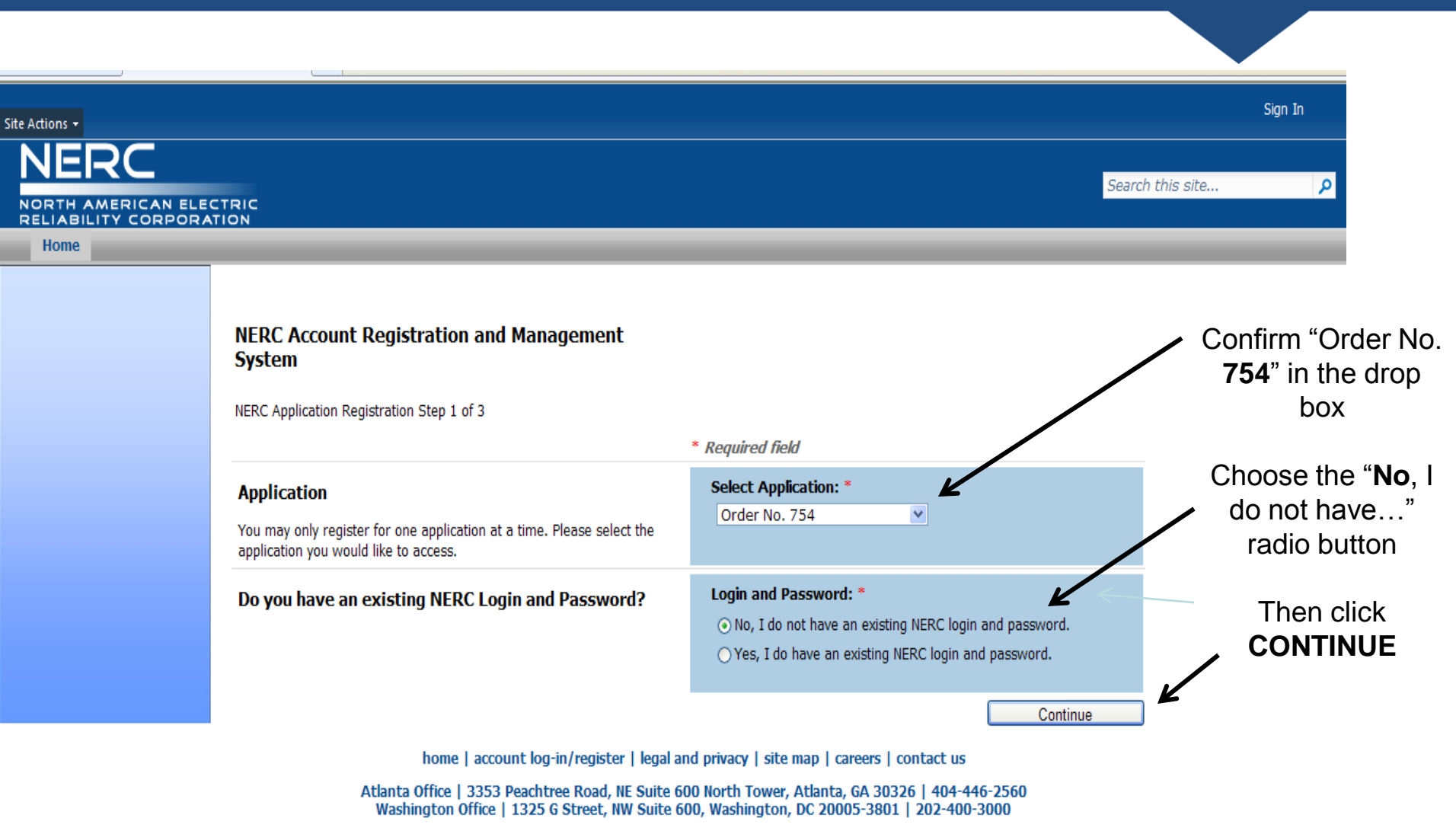

Copyright 2013 North American Electric Reliability Corporation. All rights reserved.

# **New NERC User – Step 2**

#### **NERC Account Registration and Management System**

NERC Application Registration Step 2 of 3

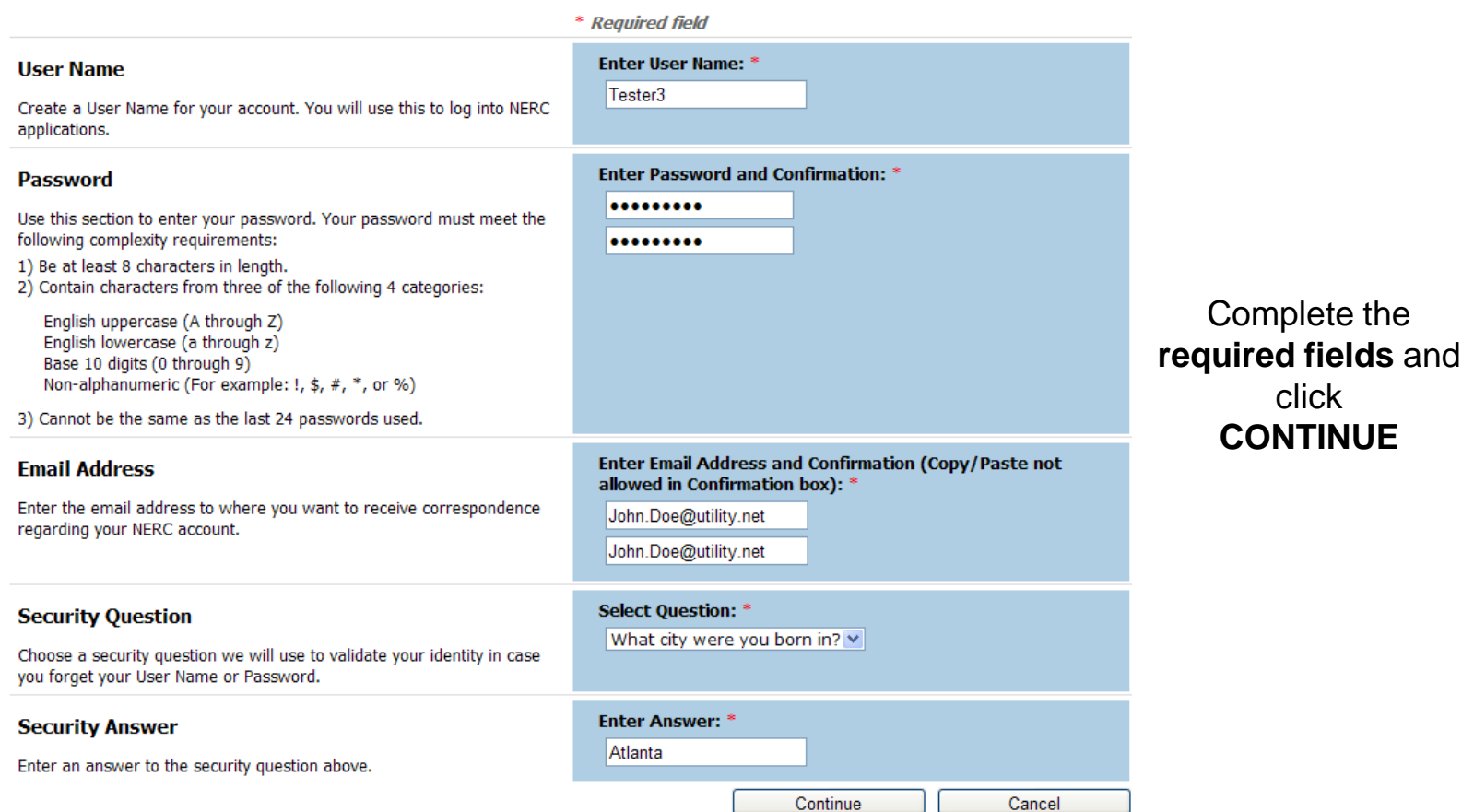

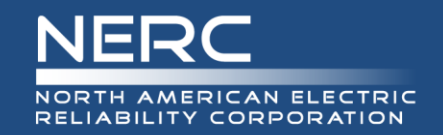

# **New NERC User – Step 3**

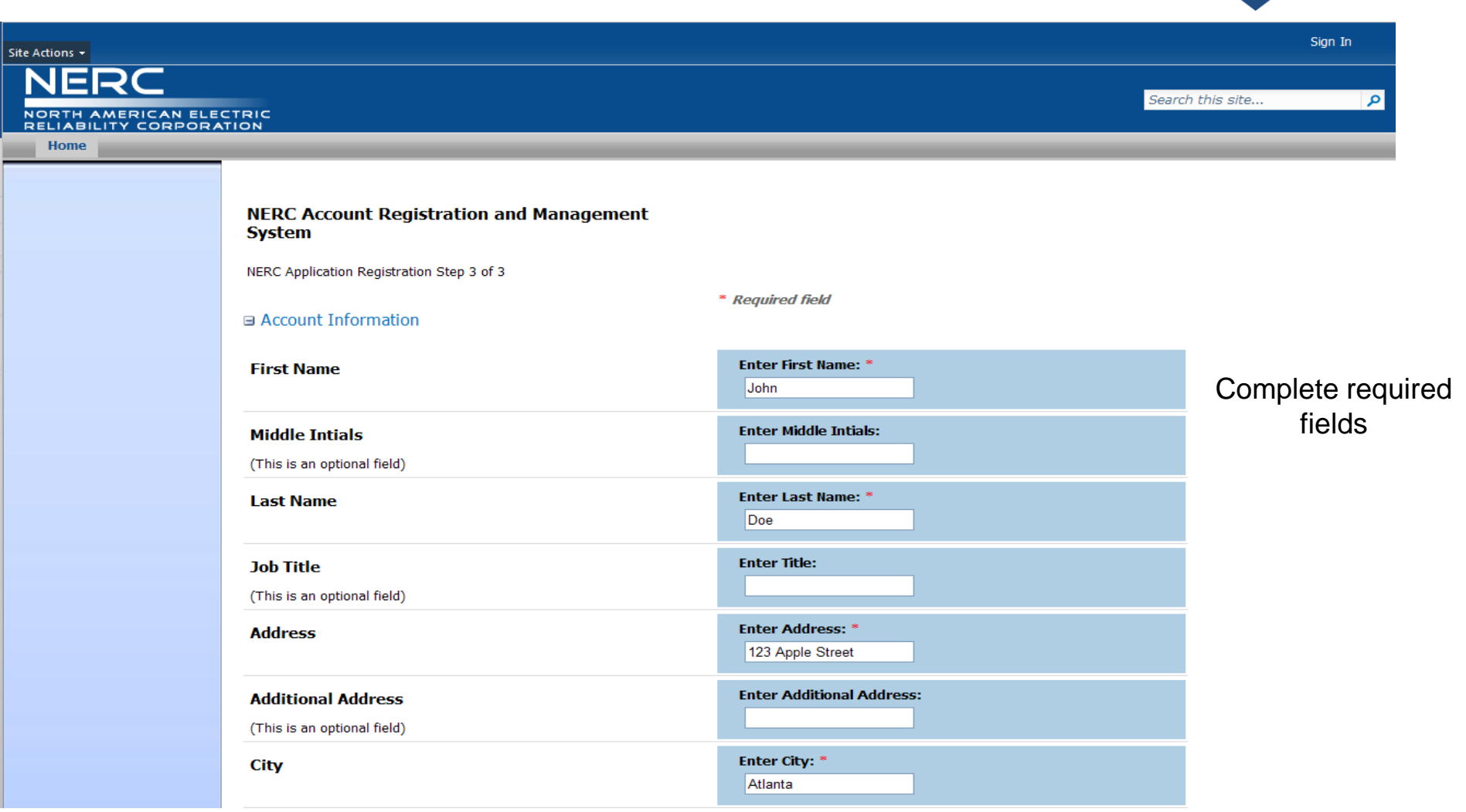

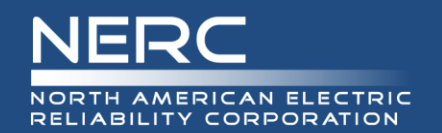

# **New NERC User – Step 4**

Submit

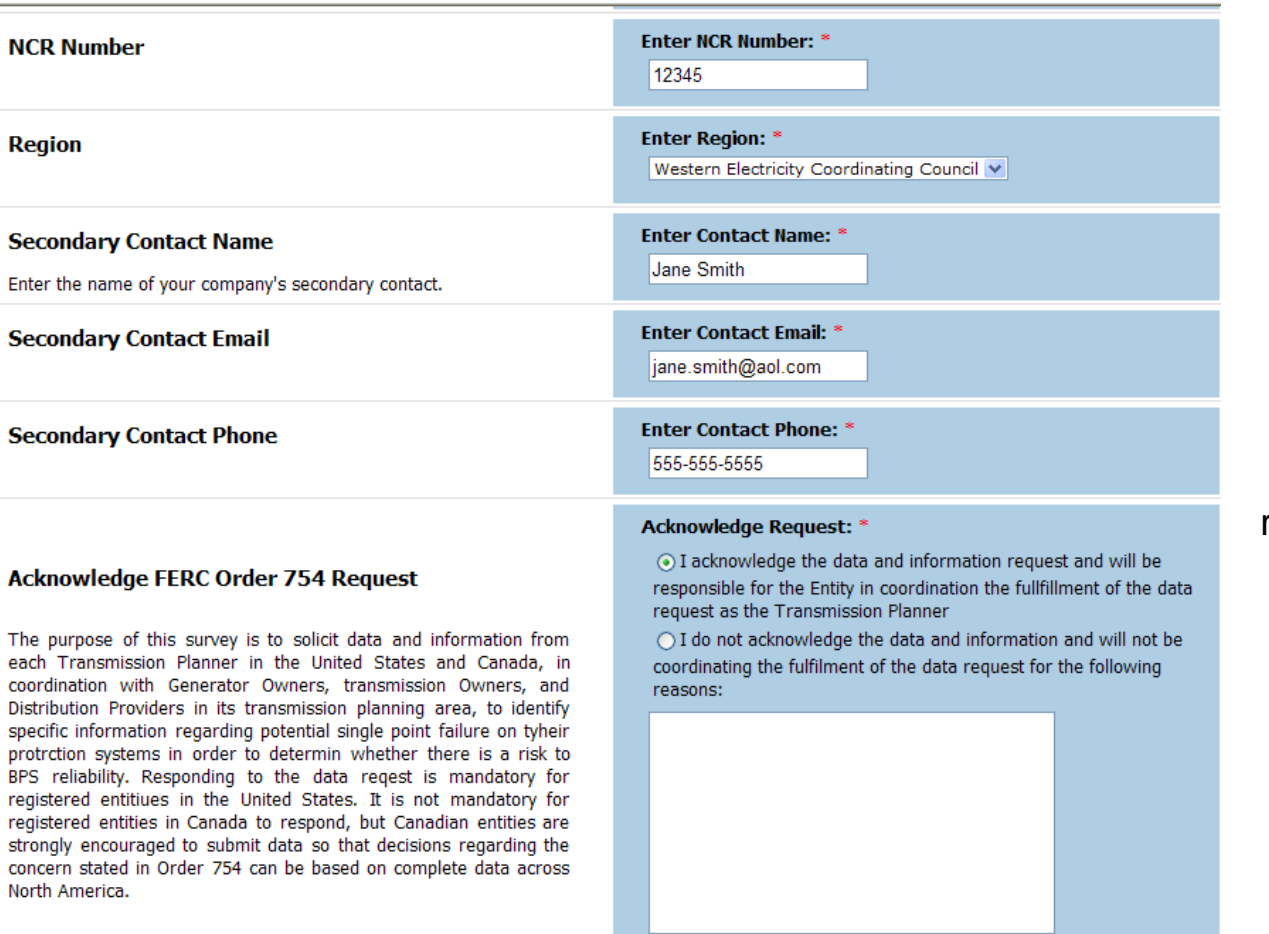

Complete the required fields and click SUBMIT

Cancel

# **New NERC User – Step 5**

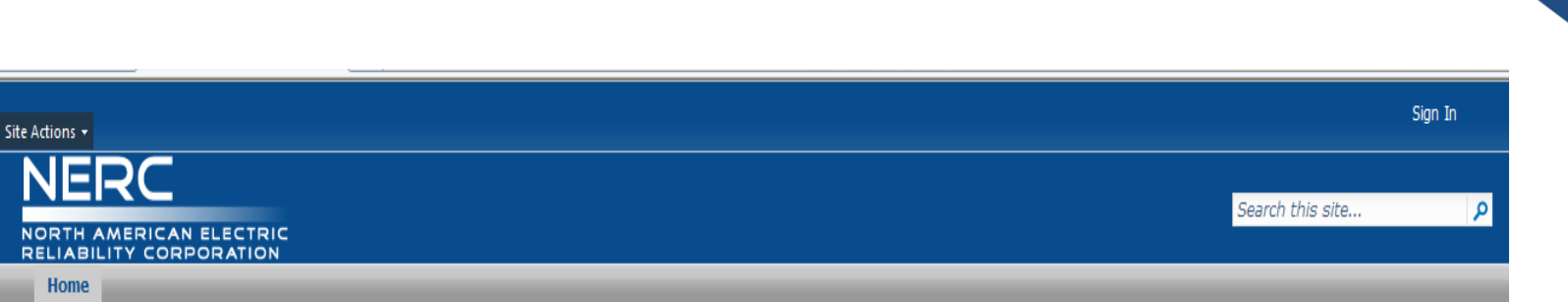

#### NERC Account Registration and Management System

NORTH AMERICAN ELECTRIC RELIABILITY CORPORATION

**Registration Complete** 

Thank you for using NERC's online registration and account management system. An e-mail has been sent to you to confirm your registration.

Registration confirmation message displays:

- 1. An email is generated to the Transmission Planner confirming registration
- 2. Upon review by NERC Staff, the user will be vetted prior to being granted access to use their account credentials to login to Order No. 754 application

home | account log-in/register | legal and privacy | site map | careers | contact us

Atlanta Office | 3353 Peachtree Road, NE Suite 600 North Tower, Atlanta, GA 30326 | 404-446-2560 Washington Office | 1325 G Street, NW Suite 600, Washington, DC 20005-3801 | 202-400-3000

Copyright 2013 North American Electric Reliability Corporation. All rights reserved.

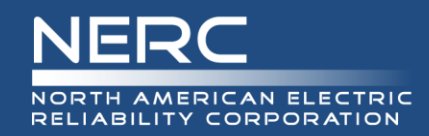

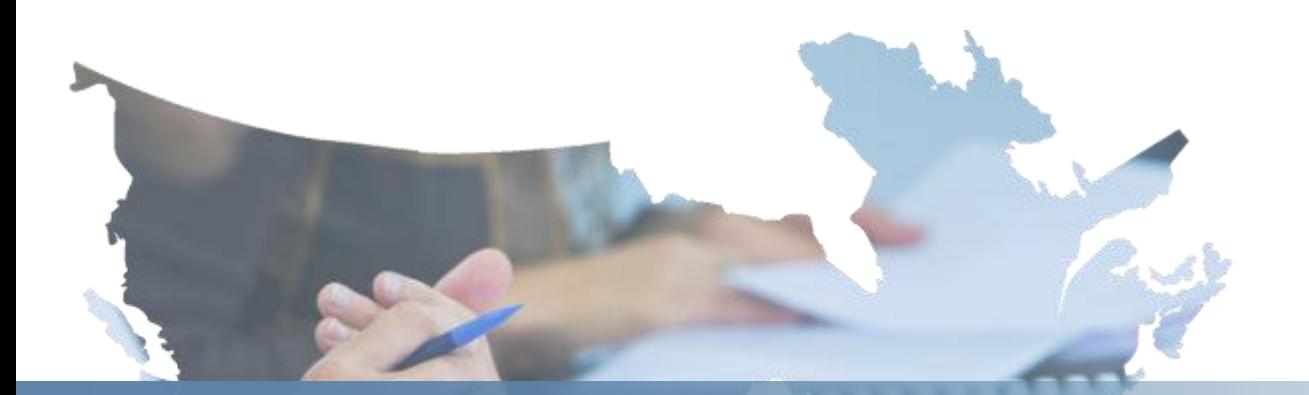

# **Existing NERC User Registration**

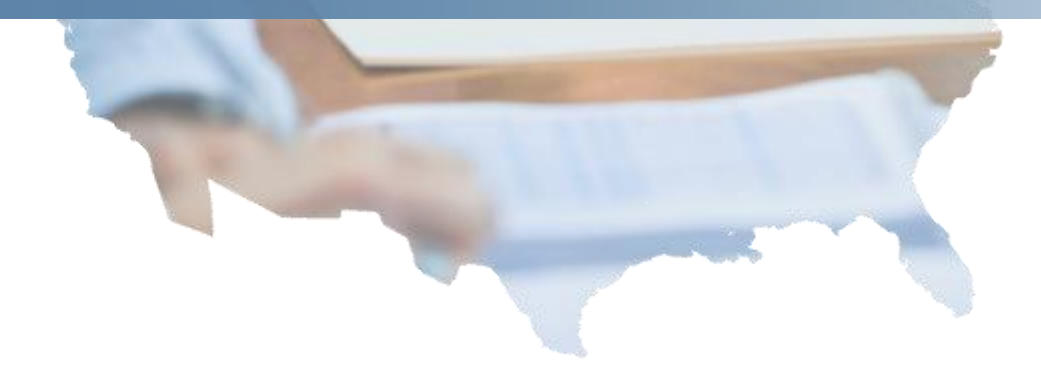

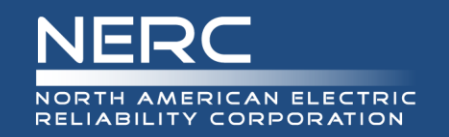

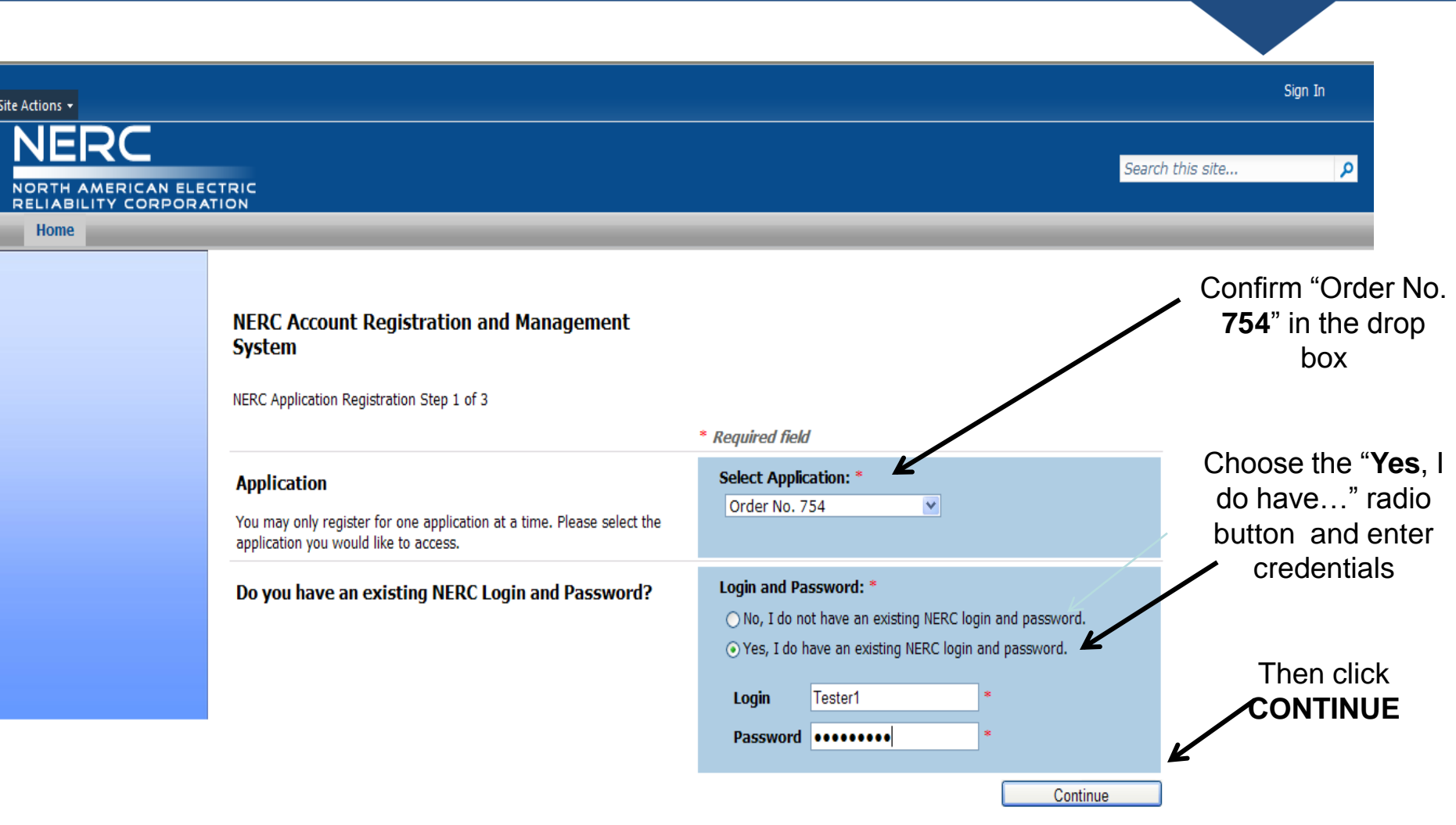

home | account log-in/register | legal and privacy | site map | careers | contact us

Additional Office I hope because the did are outled constructed to a addition of hopes I and age open

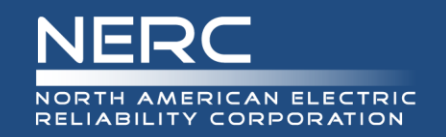

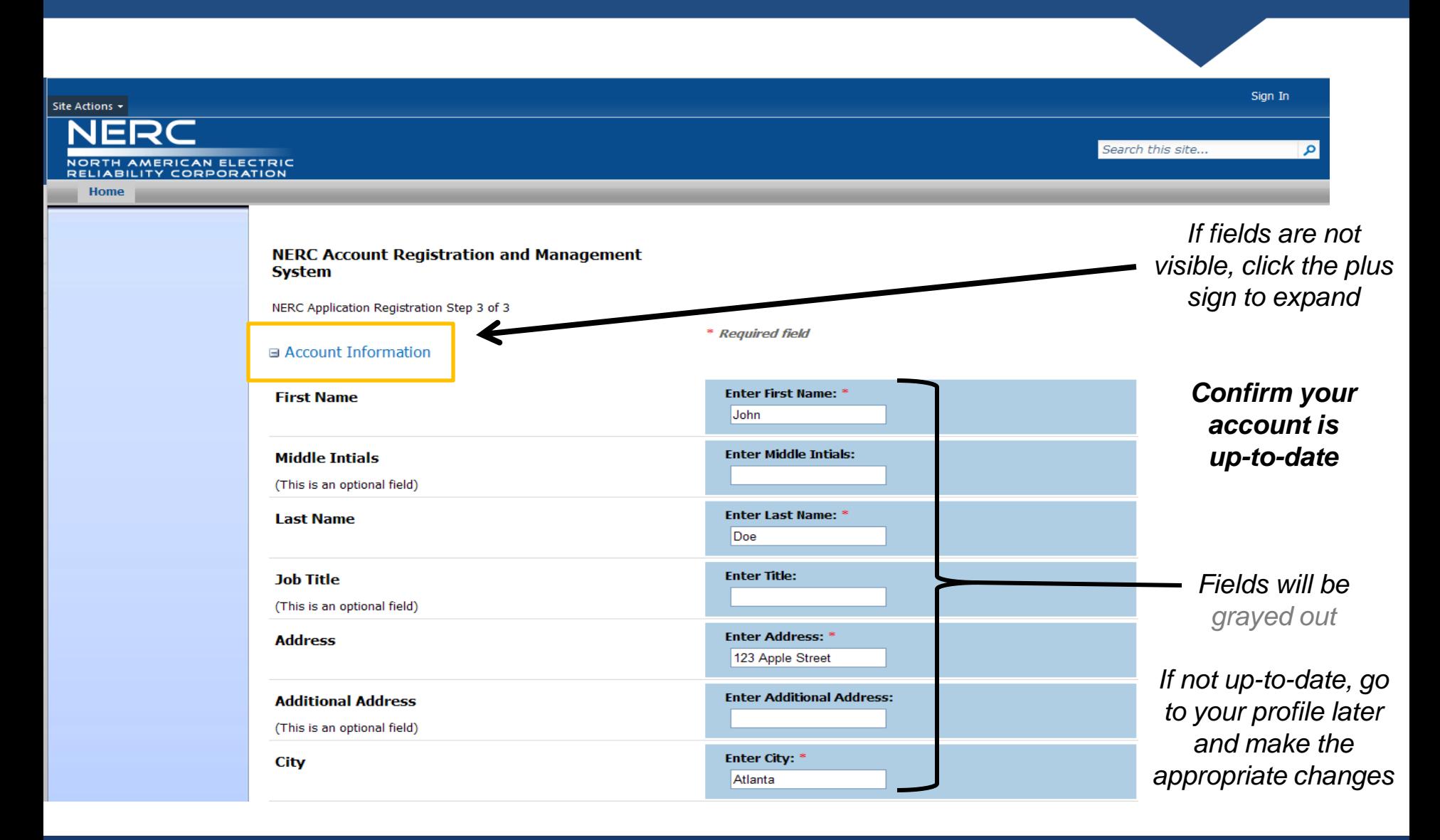

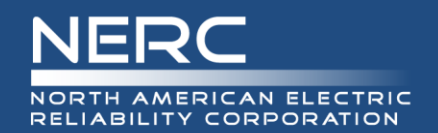

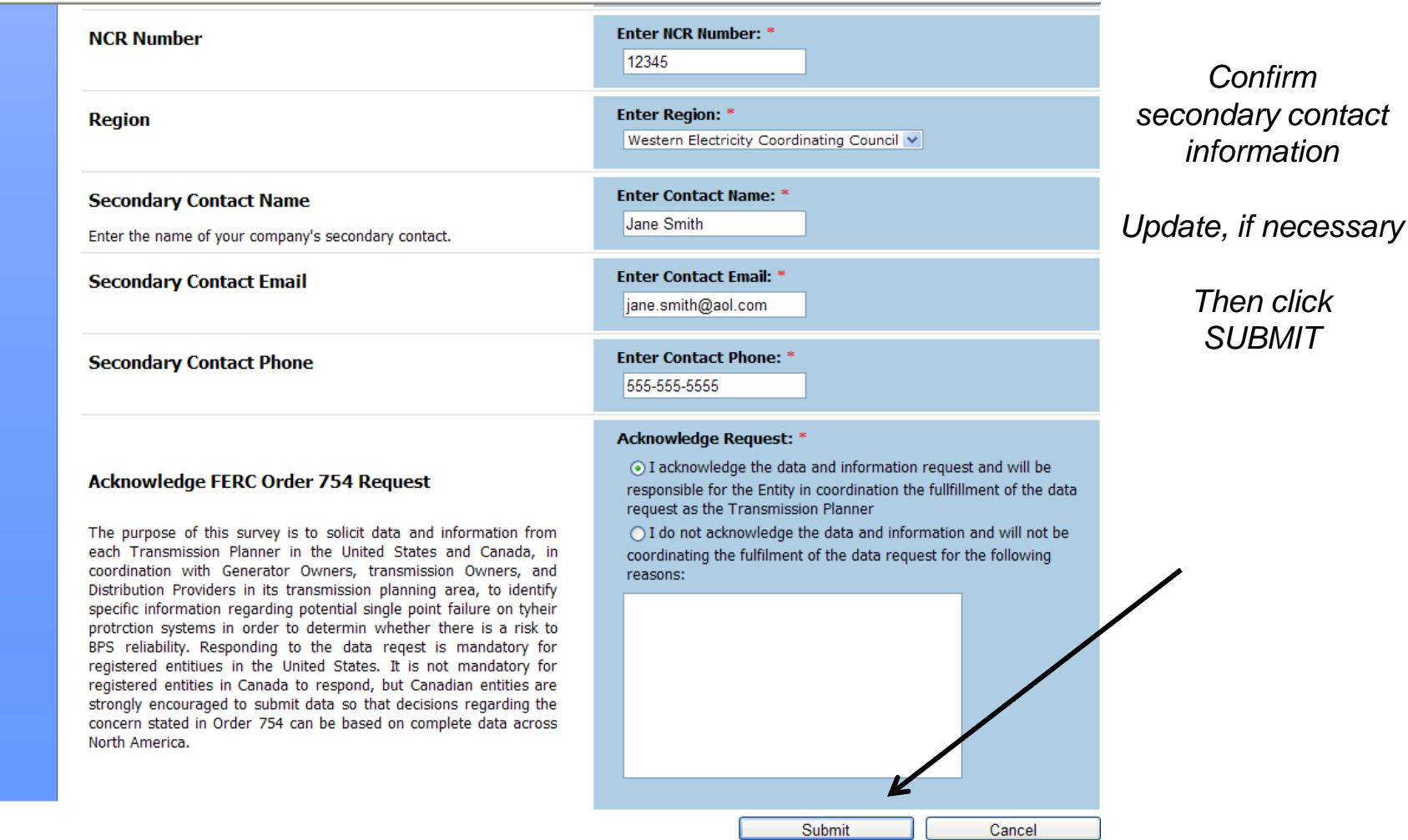

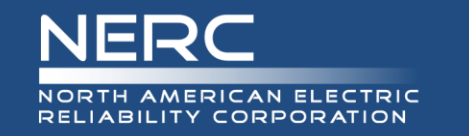

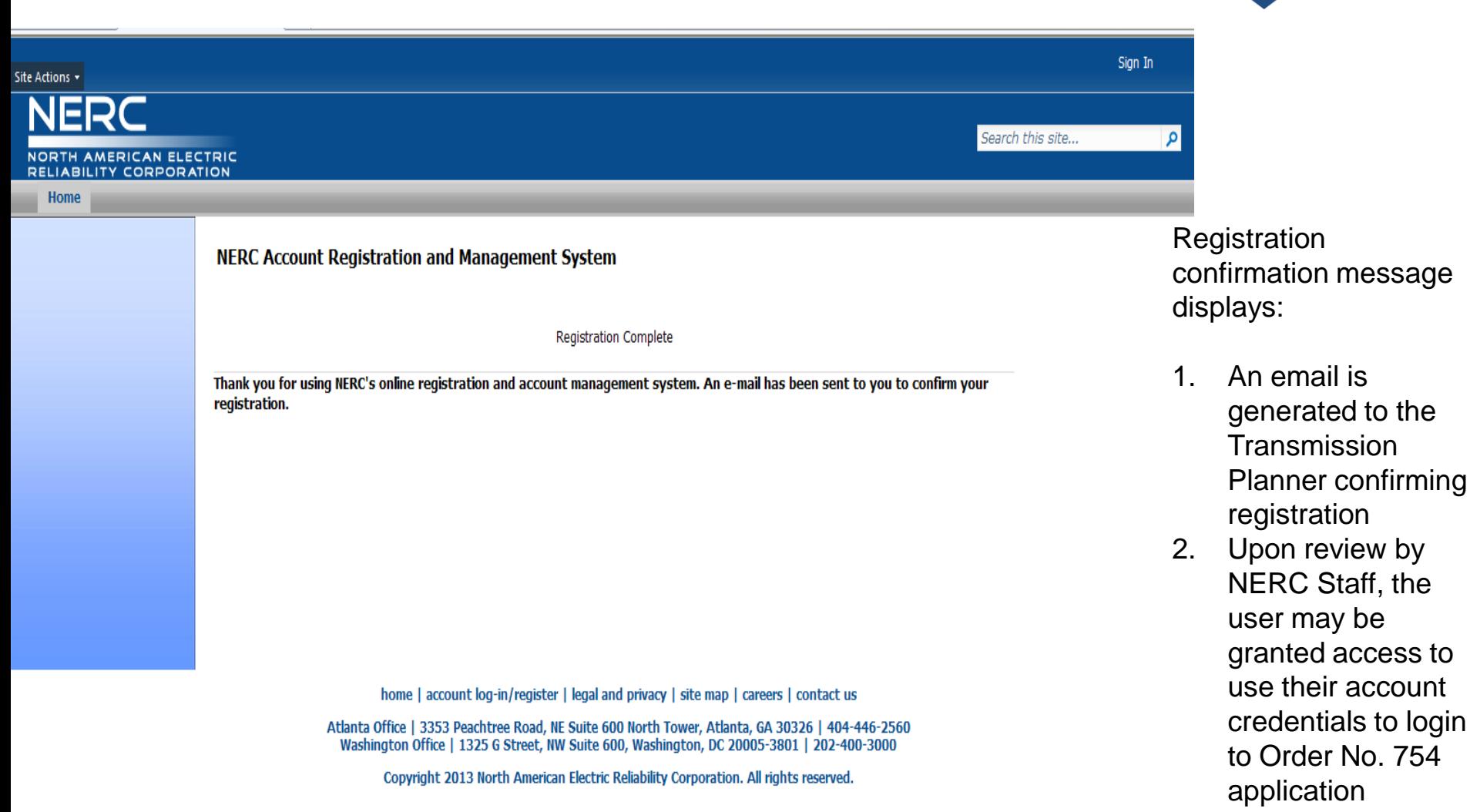

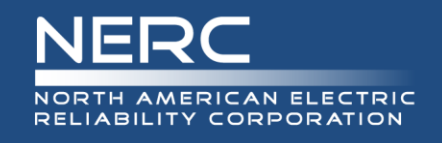

# **Warning**

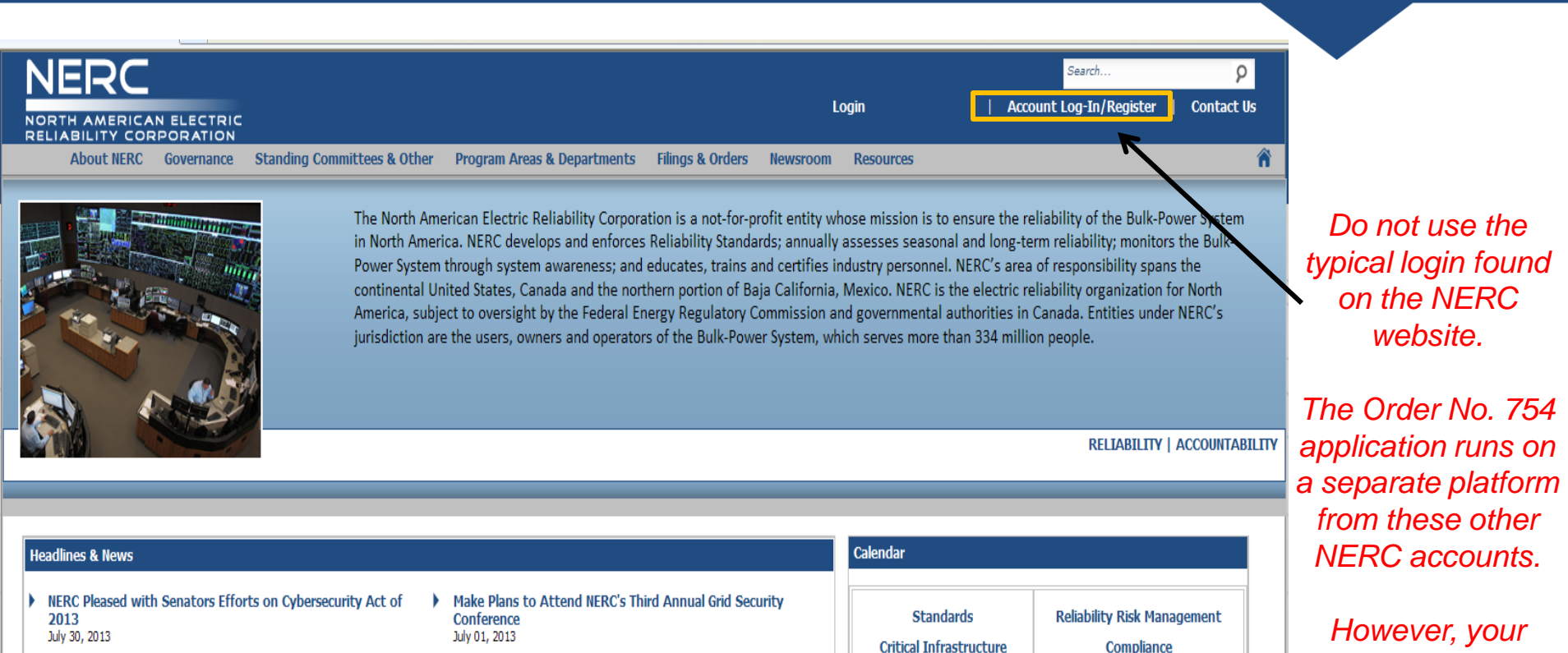

I NERC, NATF Sign Memorandum of Understanding to Improve **Cooperation, Coordination of Reliability Activities** July 10, 2013

Read MERC Identifies Key Initiatives, Priorities for Bulk Power System Reliability at FERC Technical Conference July 09, 2013

 $R \times N$ 

#### **Newsroom Archives**

on Mon

**Critical Infrastructure** 

m.

- FERC Grants Extension on BES Definition Implementation June 26, 2013
- Make Plans to Attend NERC's Monitoring and Situational **Awareness Conference in September** May 31, 2013
- 

- 
- 

**Performance Analysis Board of Trustees** 

**View All Events** 

**Training & Operator** 

Certification

**Webinar Registration** 

Reliability Assessment & Performance Analysis

**Reliability Assessment &** 

22 RELIABILITY | ACCOUNTABILITY

*existing NERC account may still be used for the Order No. 754 application*

**Standards** 

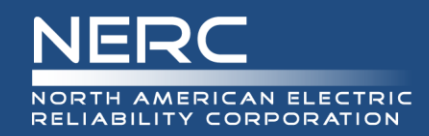

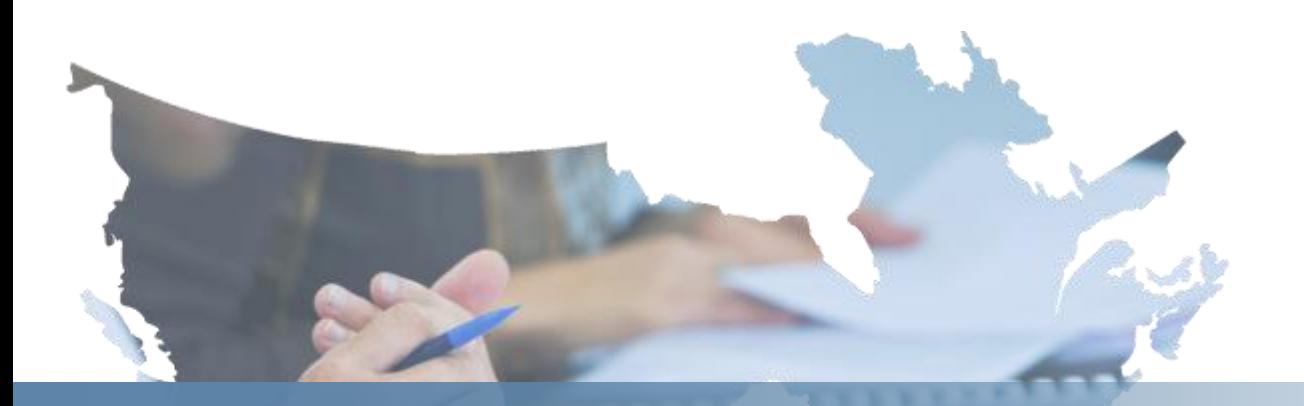

# **Data Entry**

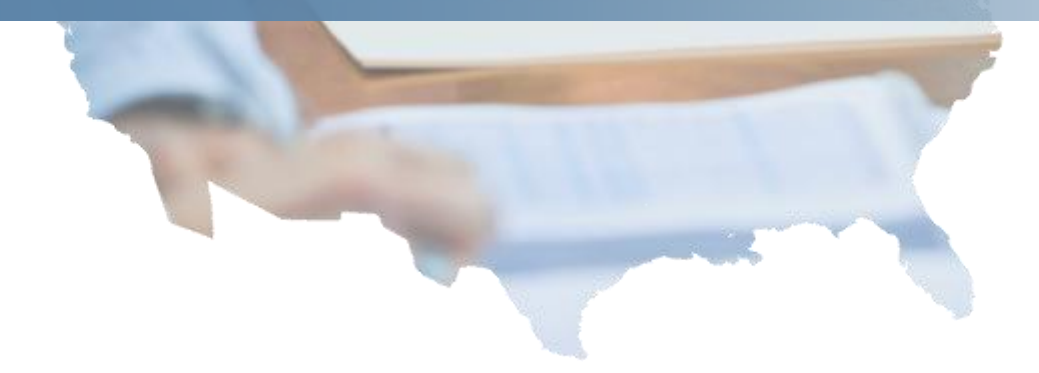

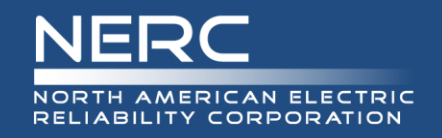

# **Data Entry – Status**

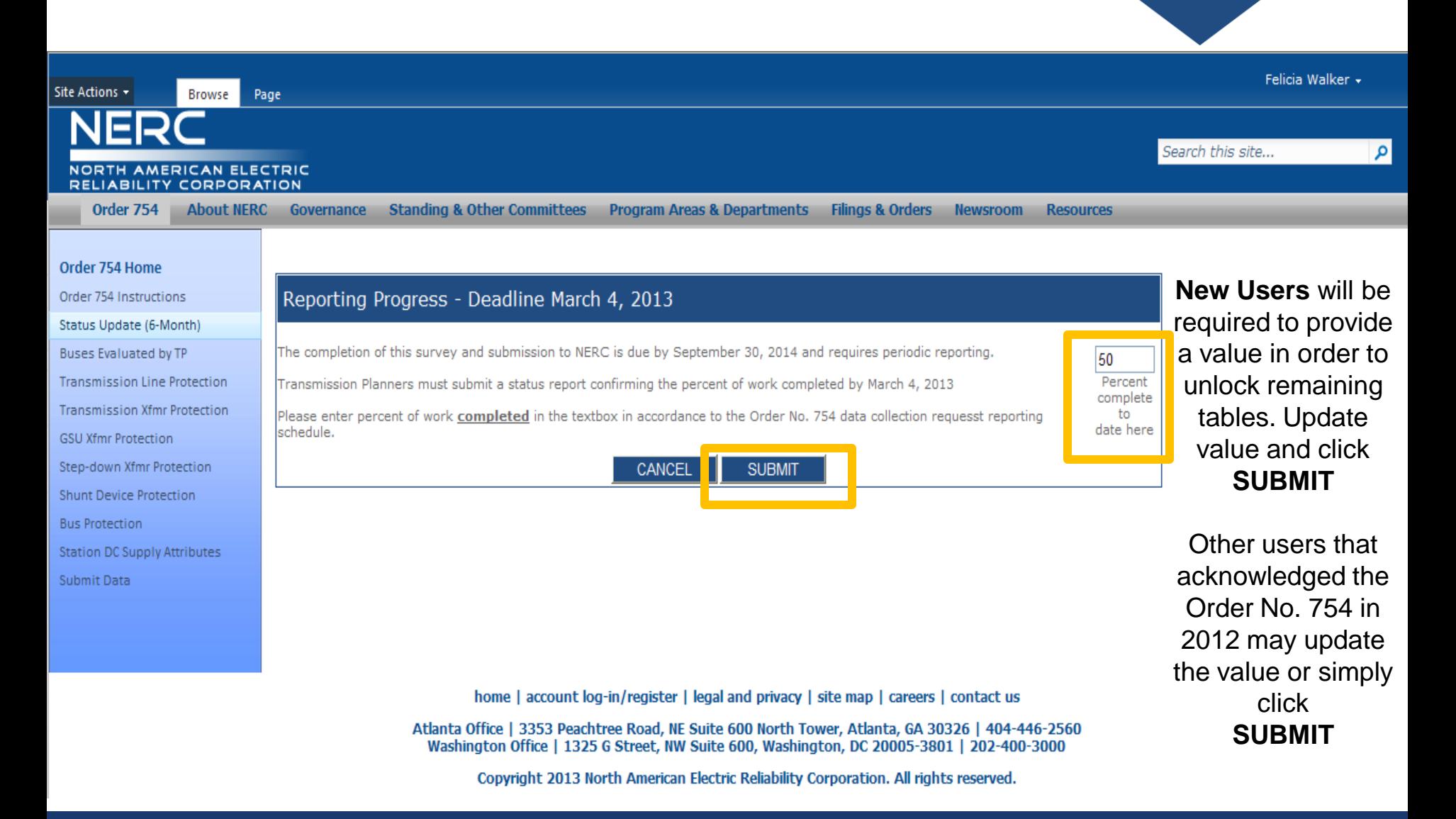

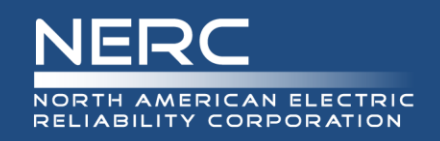

# **Data Entry – Submit Status**

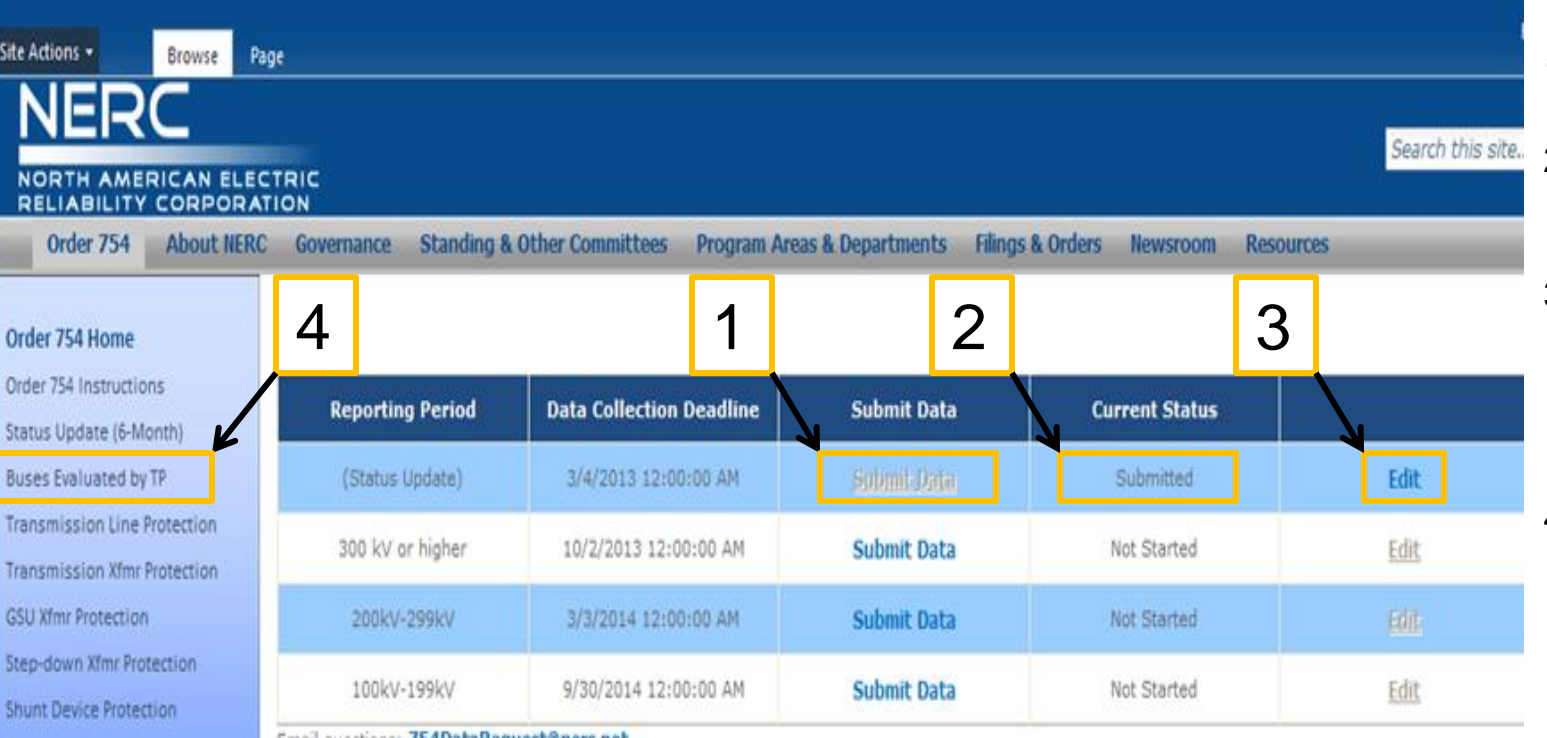

1. Upon clicking **Submit Data**

- 2. The Status Column updates to "**Submitted**"
- 3. Ability to edit previously submitted data may be done by clicking "**Edit**"
- 4. Start entering data by clicking on the first table set "Buses Evaluated by TP

*An email is generated to the user confirming submission.*

Email questions: /b4DataRequest@nerc.net

Station DC Supply Attributes

Submit Data

**Bus Protection** 

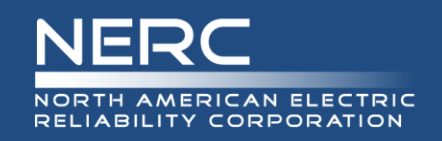

# **General Data Entry**

#### Order 754 Home

Order 754 Instructions Status Update (6-Month) **Buses Evaluated by TP Transmission Line Protection Transmission Xfmr Protection GSU Xfmr Protection** Step-down Xfmr Protection **Shunt Device Protection Bus Protection Station DC Supply Attributes** Submit Data

#### Buses Evaluated by the Transmission Planner

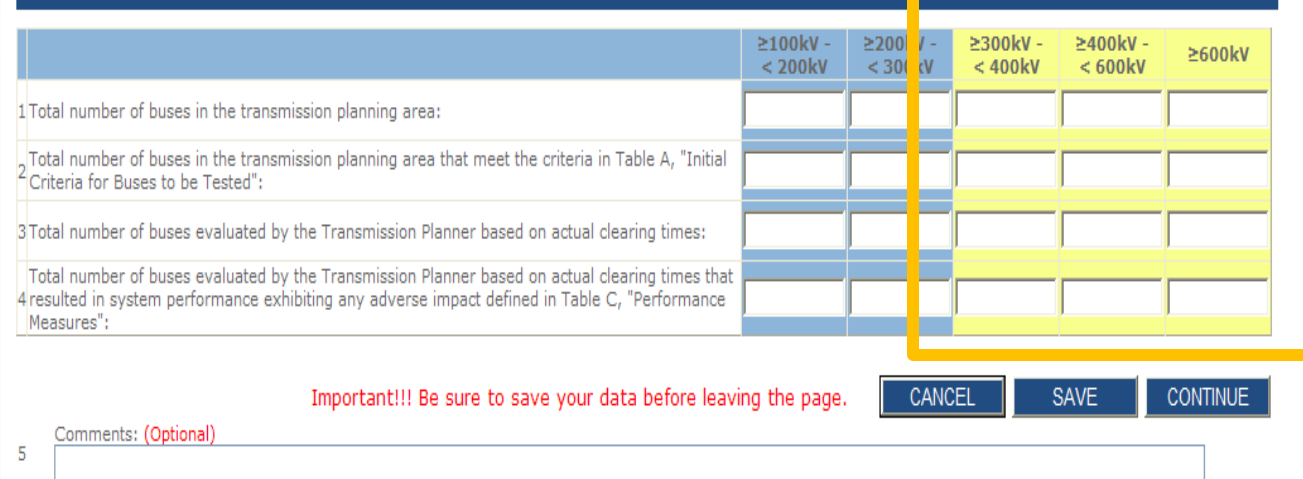

The slides will focus on the current reporting period.

User must click **SAVE** or **CONTINUE** before navigating to another table.

Not doing so will result in data not being saved.

Notes:

- The number of buses to be entered in Row 1 is the total number of buses in the transmission planning area. For this purpose all bus configurations at the same voltage level within a substation will be treated as a single bus, unless there are no normally closed ties between the buses. For this purpose, buses do not include  $\mathbf{1}$ locations where equipment is connected without an interrupting device (e.g., a line tap that is protected by the main-line protection).
- The number of buses to be entered in Row 2 is the number of buses in Row 1 that meet the criteria in Table A, "Initial Criteria for Buses to be Evaluated." [This entry  $\overline{2}$ is equal to the number of buses on the initial "List of Buses to be Tested" developed by the Transmission Planner in Step 1 of the Method.]
- The number of buses to be entered in Row 3 is the number of buses for which the Transmission Planner simulated a three-phase fault using expected clearing times 3 provided by the Transmission Owner and Generator Owner. [This entry is equal to the number of buses tested by the Transmission Planner in Step 8 of the Method.] The number of buses to be entered in Row 4 is the number of buses for which a three-phase fault simulated by the Transmission Planner using expected clearing
- $\Delta$ times resulted in system performance that exhibits any of the adverse impacts identified in Table C, "Performance Measures," [This entry is equal to the number of buses on the updated List of Buses to be Evaluated developed by the Transmission Planner in Step 9.]
- Data must be entered for rows 1 4 regardless of whether the Transmission Planner followed the method provided in the Request for Data or Information or used an  $\bar{\mathbf{q}}$ alternate method that provides consistent data (in form and substance).

# **Data Entry – Prepopulation**

#### Order 754 Home

Order 754 Instructions Status Update (6-Month) **Buses Evaluated by TP Transmission Line Protection Transmission Xfmr Protection GSU Xfmr Protection** Step-down Xfmr Protection **Shunt Device Protection Bus Protection Station DC Supply Attributes** Submit Data

#### Buses Evaluated by the Transmission Planner

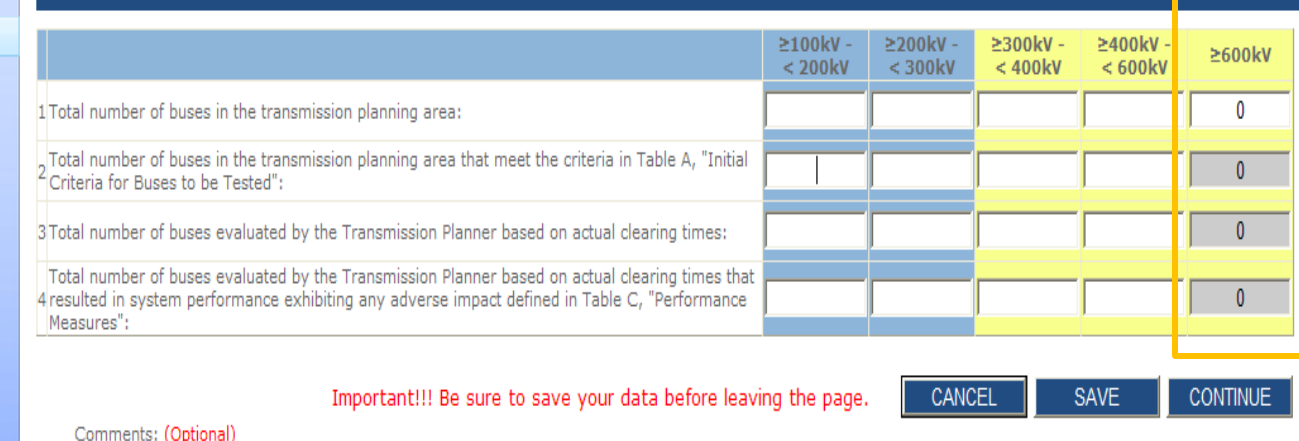

## **Prepopulation Row 1 –**

**Zero** buses in row 1 will auto-populate the remaining tables. There is no need to continue to other tables for the given column (i.e., voltage)

#### Notes:

5

The number of buses to be entered in Row 1 is the total number of buses in the transmission planning area. For this purpose all bus configurations at the same

- $\mathbf{1}$ voltage level within a substation will be treated as a single bus, unless there are no normally closed ties between the buses. For this purpose, buses do not include locations where equipment is connected without an interrupting device (e.g., a line tap that is protected by the main-line protection).
- The number of buses to be entered in Row 2 is the number of buses in Row 1 that meet the criteria in Table A, "Initial Criteria for Buses to be Evaluated," [This entry  $\overline{2}$ is equal to the number of buses on the initial "List of Buses to be Tested" developed by the Transmission Planner in Step 1 of the Method.]
- The number of buses to be entered in Row 3 is the number of buses for which the Transmission Planner simulated a three-phase fault using expected clearing times provided by the Transmission Owner and Generator Owner. [This entry is equal to the number of buses tested by the Transmission Planner in Step 8 of the Method.] The number of buses to be entered in Row 4 is the number of buses for which a three-phase fault simulated by the Transmission Planner using expected clearing
- times resulted in system performance that exhibits any of the adverse impacts identified in Table C, "Performance Measures." [This entry is equal to the number of buses on the updated List of Buses to be Evaluated developed by the Transmission Planner in Step 9.]
- Data must be entered for rows 1 4 regardless of whether the Transmission Planner followed the method provided in the Request for Data or Information or used an  $\overline{\mathbf{q}}$ alternate method that provides consistent data (in form and substance).

Total number of buses in the transmission planning area that meet the criteria in Table A, "Initial  $2$  Criteria for Buses to be Tested":

3 Total number of buses evaluated by the Transmission Planner based on actual clearing times:

Total number of buses evaluated by the Transmission Planner based on actual clearing times that

4 resulted in system performance exhibiting any adverse impact defined in Table C. "Performance

Buses Evaluated by the Transmission Planner

1 Total number of buses in the transmission planning area:

# **Data Entry – Prepopulation Continued**

#### Order 754 Home

- Order 754 Instructions Status Update (6-Month)
- **Buses Evaluated by TP**
- **Transmission Line Protection**
- **Transmission Xfmr Protection**
- **GSU Xfmr Protection**
- Step-down Xfmr Protection
- **Shunt Device Protection**
- **Bus Protection**
- **Station DC Supply Attributes** Submit Data

Important!!! Be sure to save your data before leaving the page.

## **Prepopulation Row 2–**

**Zero** buses in row 2 will auto-populate the remaining tables. There is no need to continue to other tables for the given column (i.e., voltage)

#### Comments: (Optional)

#### Notes:

5

Measures":

The number of buses to be entered in Row 1 is the total number of buses in the transmission planning area. For this purpose all bus configurations at the same

 $2100kV -$ 

 $< 200kV$ 

≥200kV -

 $<$  300 kV

CANCEL

 $2300kV -$ 

 $< 400kV$ 

≥400kV -

 $< 600kV$ 

 $10$ 

0

n

n

**SAVE** 

 $>600kV$ 

 $\mathbf{0}$ 

 $\mathbf{0}$ 

**CONTINUE** 

- voltage level within a substation will be treated as a single bus, unless there are no normally closed ties between the buses. For this purpose, buses do not include  $\mathbf{1}$ locations where equipment is connected without an interrupting device (e.g., a line tap that is protected by the main-line protection).
- The number of buses to be entered in Row 2 is the number of buses in Row 1 that meet the criteria in Table A, "Initial Criteria for Buses to be Evaluated," [This entry  $\overline{2}$ is equal to the number of buses on the initial "List of Buses to be Tested" developed by the Transmission Planner in Step 1 of the Method,]
- The number of buses to be entered in Row 3 is the number of buses for which the Transmission Planner simulated a three-phase fault using expected clearing times  $\overline{3}$ provided by the Transmission Owner and Generator Owner. [This entry is equal to the number of buses tested by the Transmission Planner in Step 8 of the Method.] The number of buses to be entered in Row 4 is the number of buses for which a three-phase fault simulated by the Transmission Planner using expected clearing
- $\overline{4}$ times resulted in system performance that exhibits any of the adverse impacts identified in Table C, "Performance Measures." [This entry is equal to the number of buses on the updated List of Buses to be Evaluated developed by the Transmission Planner in Step 9.]
- Data must be entered for rows 1 4 regardless of whether the Transmission Planner followed the method provided in the Request for Data or Information or used an 5 alternate method that provides consistent data (in form and substance).

# **Data Entry – Data Rule(s)**

#### Order 754 Home

Order 754 Instructions Status Update (6-Month) **Buses Evaluated by TP Transmission Line Protection Transmission Xfmr Protection GSU Xfmr Protection** Step-down Xfmr Protection **Shunt Device Protection Bus Protection Station DC Supply Attributes** 

Submit Data

### Buses Evaluated by the Transmission Planner

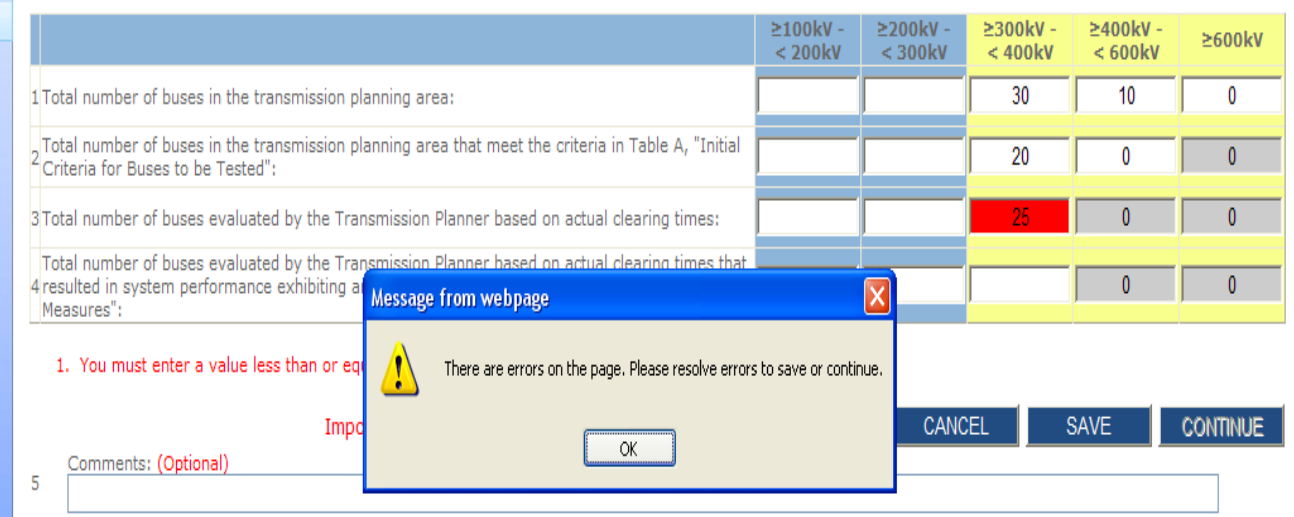

### **Data Rule –**

The number entered in row #3 **must be equal to or less**  than row #2

Such rules will be found in multiple tables to ensure data is valid and consistent.

Notes:

- The number of buses to be entered in Row 1 is the total number of buses in the transmission planning area. For this purpose all bus configurations at the same voltage level within a substation will be treated as a single bus, unless there are no normally closed ties between the buses. For this purpose, buses do not include  $\mathbf{1}$ locations where equipment is connected without an interrupting device (e.g., a line tap that is protected by the main-line protection).
- The number of buses to be entered in Row 2 is the number of buses in Row 1 that meet the criteria in Table A, "Initial Criteria for Buses to be Evaluated." [This entry  $\overline{2}$ is equal to the number of buses on the initial "List of Buses to be Tested" developed by the Transmission Planner in Step 1 of the Method.]
- The number of buses to be entered in Row 3 is the number of buses for which the Transmission Planner simulated a three-phase fault using expected clearing times 3 provided by the Transmission Owner and Generator Owner. [This entry is equal to the number of buses tested by the Transmission Planner in Step 8 of the Method.] The number of buses to be entered in Row 4 is the number of buses for which a three-phase fault simulated by the Transmission Planner using expected clearing
- $\overline{4}$ times resulted in system performance that exhibits any of the adverse impacts identified in Table C, "Performance Measures," [This entry is equal to the number of buses on the updated List of Buses to be Evaluated developed by the Transmission Planner in Step 9.]
- Data must be entered for rows 1 4 regardless of whether the Transmission Planner followed the method provided in the Request for Data or Information or used an 5 alternate method that provides consistent data (in form and substance).

# **Data Entry – Saving Data**

#### Order 754 Home

### Order 754 Instructions

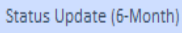

**Buses Evaluated by TP** 

**Transmission Line Protection** 

**Transmission Xfmr Protection** 

**GSU Xfmr Protection** 

Step-down Xfmr Protection

**Shunt Device Protection** 

**Bus Protection** 

**Station DC Supply Attributes** 

Submit Data

### Buses Evaluated by the Transmission Planner

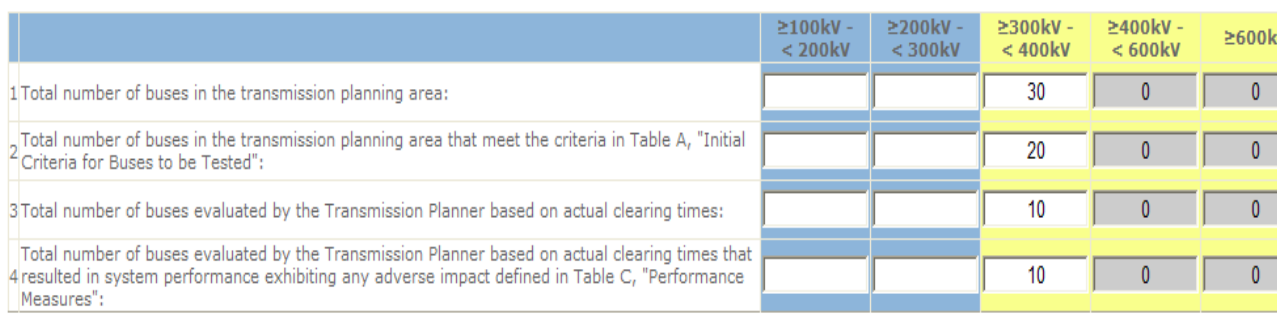

#### Your data was successfully saved.

Optional)

Important!!! Be sure to save your data before leaving the page.

**SAVE CONTINUE** CANCEL

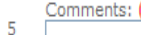

Notes:

- The number of buses to be entered in Row 1 is the total number of buses in the transmission planning area. For this purpose all bus configurations at the same
- voltage level within a substation will be treated as a single bus, unless there are no normally closed ties between the buses. For this purpose, buses do not include  $\mathbf{1}$ locations where equipment is connected without an interrupting device (e.g., a line tap that is protected by the main-line protection).
- The number of buses to be entered in Row 2 is the number of buses in Row 1 that meet the criteria in Table A, "Initial Criteria for Buses to be Evaluated." [This entry  $\overline{2}$ is equal to the number of buses on the initial "List of Buses to be Tested" developed by the Transmission Planner in Step 1 of the Method.]
- The number of buses to be entered in Row 3 is the number of buses for which the Transmission Planner simulated a three-phase fault using expected clearing times  $\overline{3}$ provided by the Transmission Owner and Generator Owner. [This entry is equal to the number of buses tested by the Transmission Planner in Step 8 of the Method.] The number of buses to be entered in Row 4 is the number of buses for which a three-phase fault simulated by the Transmission Planner using expected clearing
- times resulted in system performance that exhibits any of the adverse impacts identified in Table C, "Performance Measures." [This entry is equal to the number of buses on the updated List of Buses to be Evaluated developed by the Transmission Planner in Step 9.]
- Data must be entered for rows 1 4 regardless of whether the Transmission Planner followed the method provided in the Request for Data or Information or used an alternate method that provides consistent data (in form and substance).

Users are encouraged to click **SAVE** before continuing.

**Clicking** CONTINUE **will** 

**save** the users data; however, the user might miss a data validation error or warning.

**Clicking** CONTINUE will automatically take the user to the next applicable table.

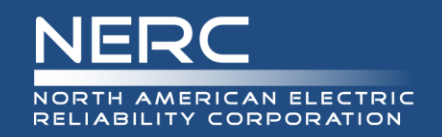

# **Data Entry – Missing Rows**

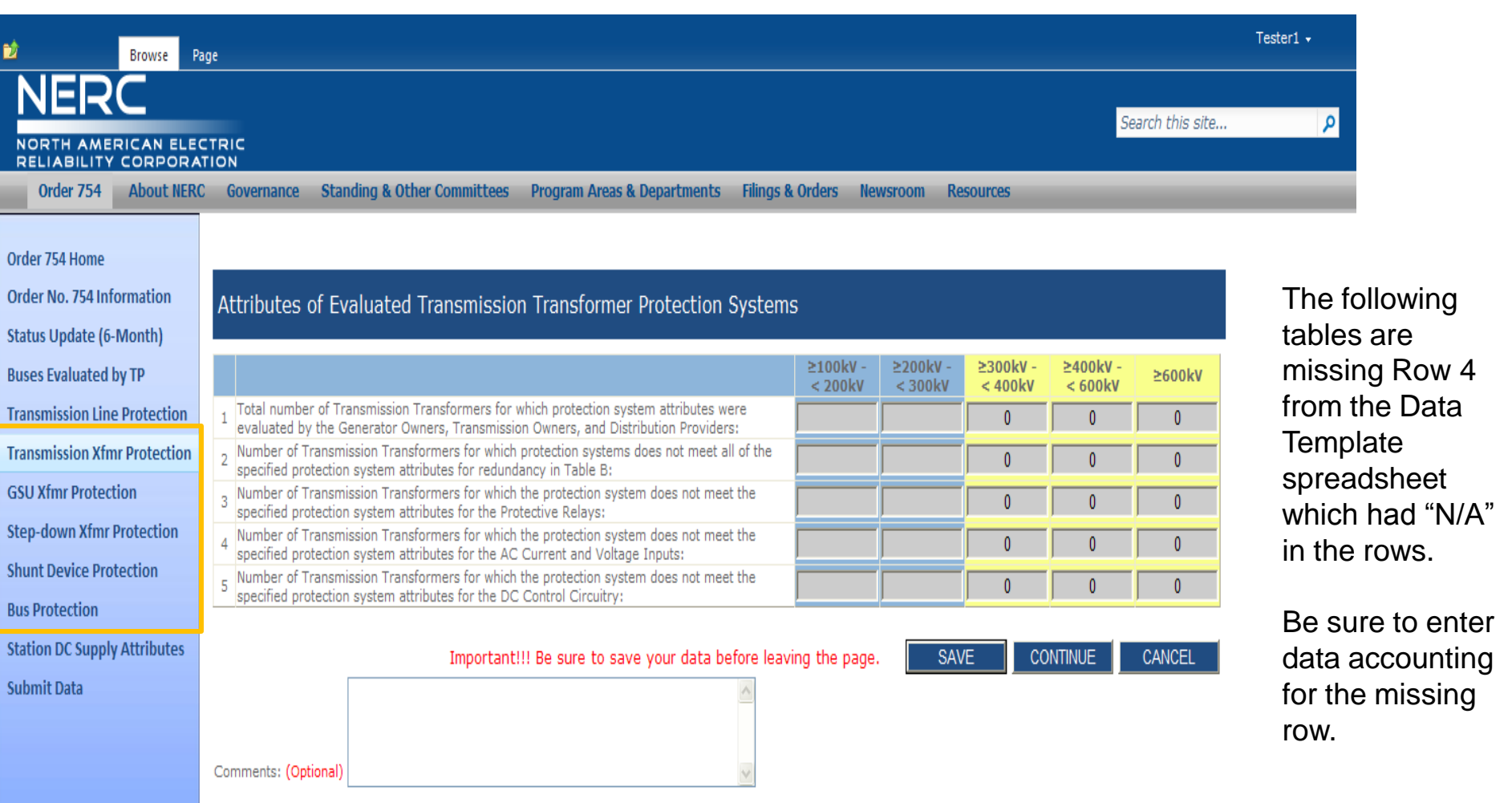

Natas

# **Station DC Supply – Rule**

#### Order 754 Home

Order 754 Instructions Status Update (6-Month) **Buses Evaluated by TP Transmission Line Protection Transmission Xfmr Protection GSU Xfmr Protection** Step-down Xfmr Protection **Shunt Device Protection Bus Protection Station DC Supply Attributes** Submit Data

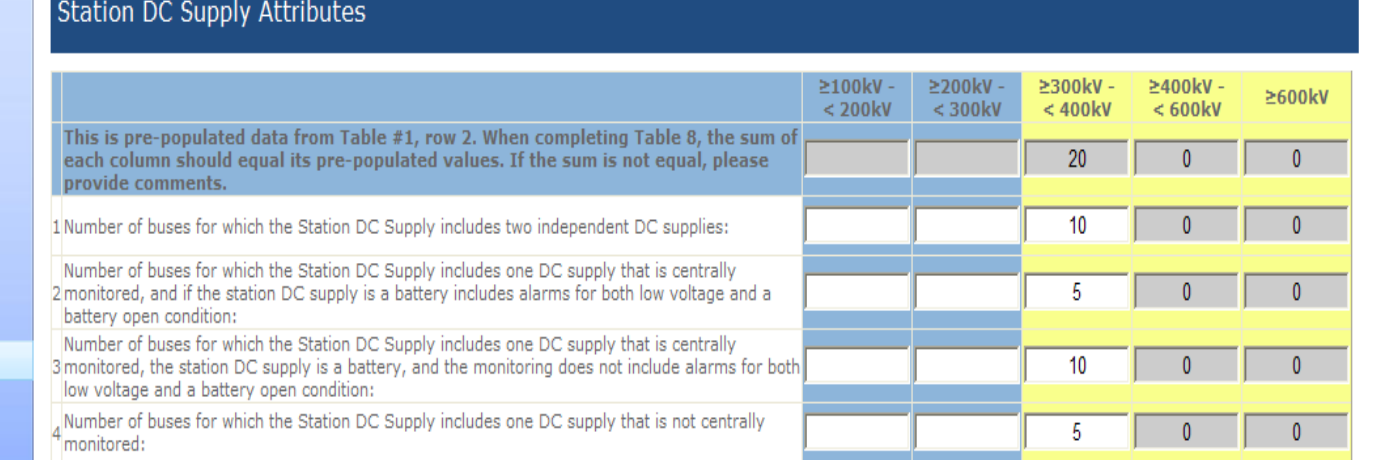

**Station DC Supply Rule –** The **sum** of the values entered in rows  $1 - 4$  should **equal** Row 2 from Buses Evaluated by TP. If not, the TP should provide an explanation.

The values entered for this kV should equal to the value found in Table #1,row #2. Please add a comment as to why your values differ or update your values!

Important!!! Be sure to save your data before leaving the page.

CANCEL **SAVE CONTINUE** 

#### Comments: 5

A comment has been added to support the variance from the data submitted in Table #1, row 2.

#### Notes:

NORTH AMERICAN ELECTRIC RELIABILITY CORPORATION

- A station DC supply includes one station battery and charger, or one other single DC source, up to and including the main DC panel, that is used for powering the protection systems and used for tripping.
- A "centrally monitored" station DC supply is one for which alarms are reported within 24 hours of detecting an abnormal condition to a location where corrective  $\overline{2}$ action can be initiated.
- A battery open condition refers to not having a continuous current path from the positive terminal of the station battery set to the negative terminal. -3
- $\Delta$ The total number of buses reported on this form should equal the total number of buses that meet the criteria in Table A, "Criteria for Buses to be Evaluated."

*Note that an exception explanation applies to each voltage column, but only in the single comment box.*

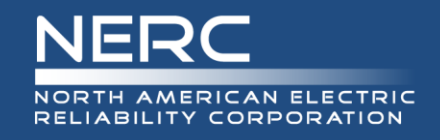

# **Submitting Data**

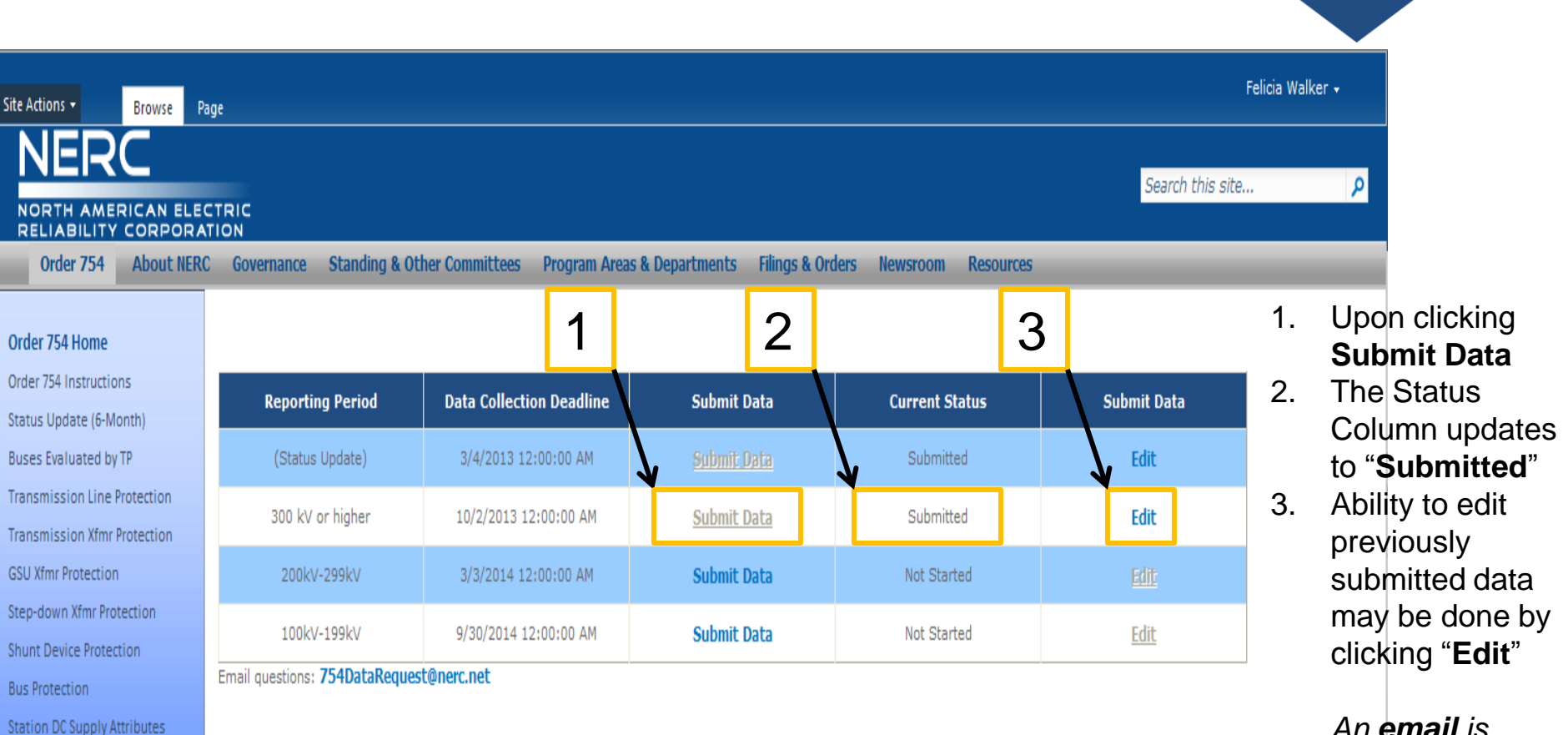

*generated to the user confirming submission.*

Submit Data

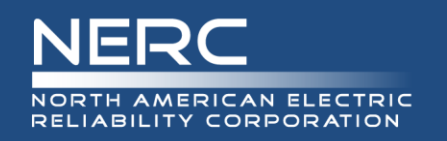

- Portal is configured to recognize the person that originally acknowledged data request by their **email** provided (same email that notification was sent)
- **Use** the Order No. 754 project page as the portal entry path so not to miss important information
- Entities **may correct data** after submission NERC staff will be notified of post deadline data changes
- Data must be submitted (i.e., to get confirmation)
- Data Request questions [DataRequest754@nerc.net](mailto:DataRequest754@nerc.net)
- Portal technical issues see Technical Support slide

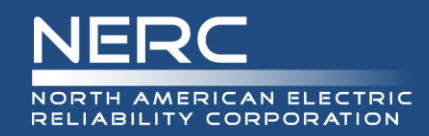

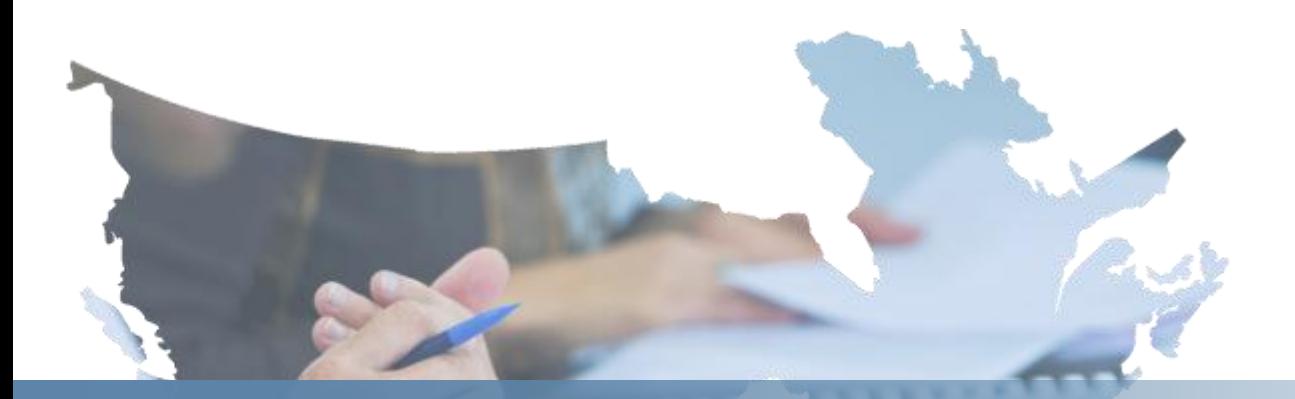

# **Closing Information**

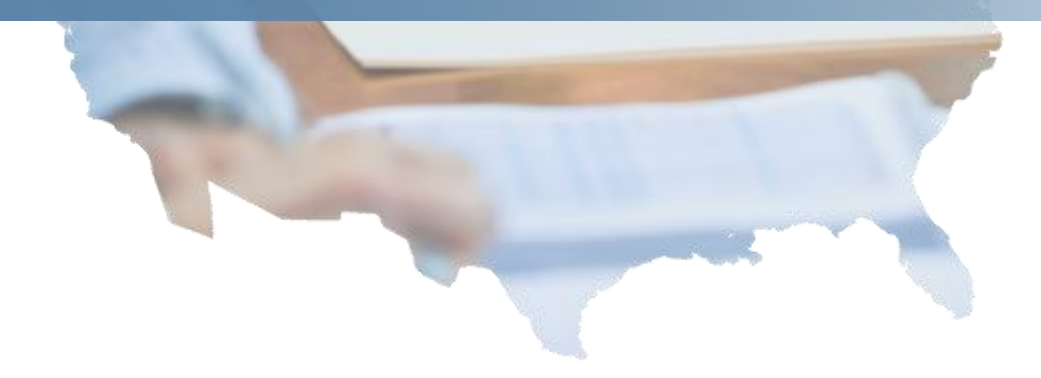

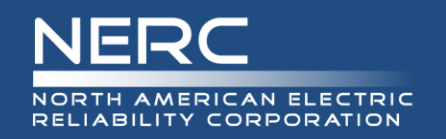

- Reporting Period for buses 300 kV and higher
	- **Opens** Tuesday, September 3, 2013
	- **Closes** Wednesday, October 2, 2013 (Reminder will be sent)
- Voltages may be entered through each reporting deadline
- Future deadlines
	- Voltages greater than 200 kV and less than 300 kV o March 3, 2014
	- Voltages greater than 100 kV and less than 200 kV o September 30, 2014
- Reminder: [Clarifications](http://www.nerc.com/pa/Stand/Order 754 DL/Order_754-Requests_for_Clarification_and_Responses_July2013.pdf) posted on project page

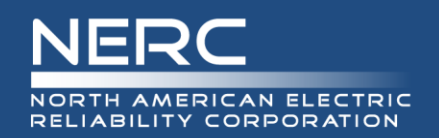

- Each entity is required to authorize its data submittal(s) to complete the data request
- See page 24 of the Data Request (August 16, 2012) for additional details and a template authorization
- Email Authorizations to: [DataRequest754@nerc.net](mailto:DataRequest754@nerc.net)
	- Or deliver to:

 $\circ$  NERC – Order No. 754 C/O Scott Barfield-McGinnis, Standards Developer 3353 Peachtree Rd, Suite 600, North Tower Atlanta, GA 30326

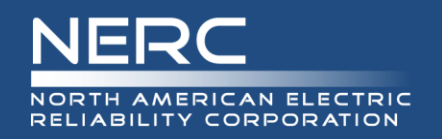

# **Technical Support**

- Monday Friday (except observed holidays)
	- 8:00 a.m. 5:00 p.m., Eastern
- To open an IT Help Desk ticket, email:
	- [support@nerc.net](mailto:support@nerc.net)
- Email must contain:
	- Requestor's name
	- Company name
	- Phone number
	- Region
	- Description of issue
	- Name of application (e.g., Order 754)

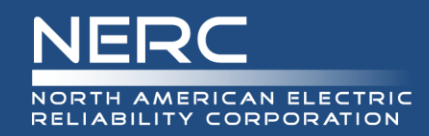

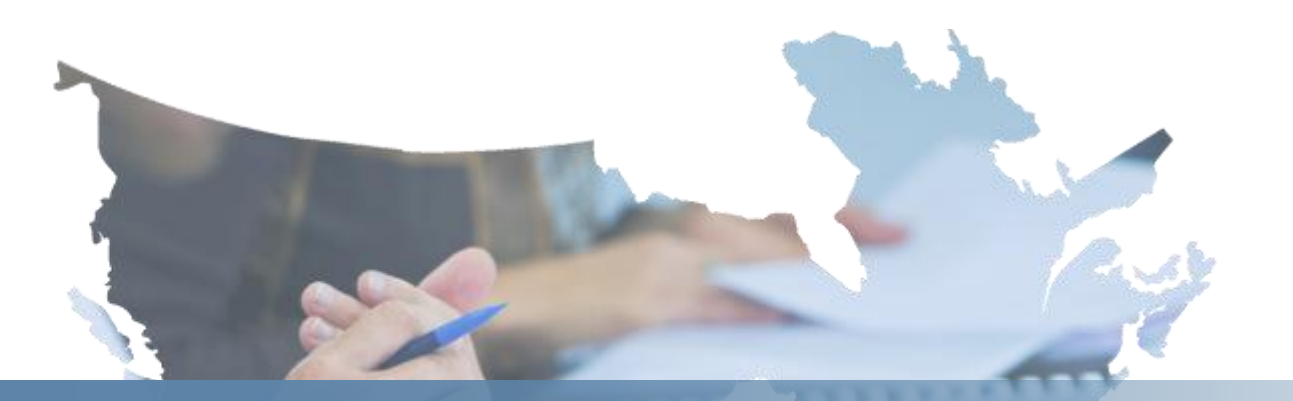

# **Questions and Answers**

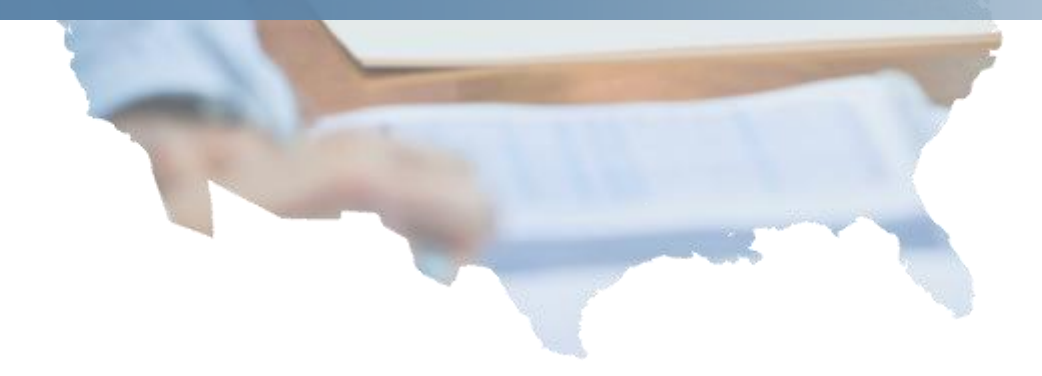